ESCUELA SUPERIOR POLITEGNICA DEL LITORAL

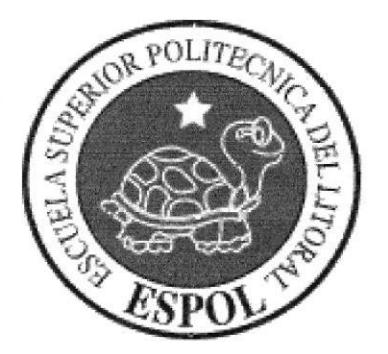

# Facultad de lngeniería en Electricidad y Computación

Licenciatura en Sistemas de lnformación

# "MESSENGERFAST"

# "SOFTWARE DE MENSAJERIA PERSONALIZADA Y AUTOMATICA PARA GESTION DE COBRANZAS Y VENTAS"

## TESIS DE GRADO

Previa a la obtención del Titulo de:

# Licenciado en Sistemas de lnformación

Presentado por:

Lsi. Jaime Pereira Paredes Lsi. Betsabeth Barahona Morales

> Guayaquil- Ecuador 2006

## DECLARACION EXPRESiA

. "La responsabilidad por los hechos, ideas y doctrinas expuestos en la tesis, corresponde exclusivamente a los autores de la tesis, y el patrimonio intelectual de la misma, a la ESPOL".

(Reglamentos de Exámenes y Títulos Profesionales de la ESPOL)

 $\mathcal{W}$  i au

Lsi. Jaime Pereira Paredes Lsi. Betsabeth Barahona Morales

# TRIBUNAL DE GRADUACION

Ing. Lenín Freire Presidente del Tribunal

> lng, Lenín Freire Director Tesis

Dr. Gustavo Galio Miembro Principal

lng. Eduardo Armiios Miembro Principal

## **AGRADECIMIENTO**

A Dios por haberme creado y dado los dones necesario§; para triunfar en la vida y ciertamente culminar esta carrera es un triunfo, Gracia s.

A mis madres Olga y Anita por haberme prodigado amor y sus sabios consejos, enrumbando mi vida por el sendero del respeto y honestidad, siempre han estado ahí cuando más las he necesilado.

A mi esposa Jenny, el ser más grande, amoroso y comprensivo que llegó a mi vida, ha sido el apoyo en todos mis éxitos y mi paño de lágrimas en todos mis fracasos, siempre animándome a llegar a buen térrnino este objetivo, su perseverancia y buen juicio han sido un ejemplo para mí

A mis hilos Jaimme. Emerson y Maitte porque permilieron que,les robe su tiempo en aras de avanzar más en este proyecto.

A mis amigos Jorge Pantoja y Cesar Ramírez, quienes contribuyeron desinteresadamente con sus ideas y experiencias en engrandecer aún más este proyecto.

A mi director de tesis al Ing. Lennin Freire por toda la ayuda, conocimientos, y consejos que siempre nos brindaba.

### Jaime Pereira Paredes.

## **AGRADECIMIENTO**

A Dios por estar siempre a mi iado, por darme la fortaleza y perseverancia necesaria para seguir adelante y su bendición en los momentos que mas lo necesite, siempre su presencia estaba hay, sin el no estaría aquí Gracias.

A mi madre y hermano los pilares de mi vida, de mi casa, si algún día me falta uno de ellos todo se me vendría abajo GRACIAS por estar siempre hay.

A Lcda. Pilar De Galio, L.S.lAna Leticia Sánchez por estar siempre ahí con una palabra de aliento, brindándome un poco de su fortaleza para no dejarme llevar por los obstáculos que se presentara, por el apoyo incondicional que me han dado durante todo este tiempo. Gracias por ser corno son, nunca cambien ya que ustedes son un gran ejemplo a seguir. Y Gracias por ser mis amigas. Y siempre las voy a llevar en mi corazón que Dios las bendiga siempre.

A mi familia y amigos que siempre estuvieron hay diciéndome que siga adelante brindándome su apoyo y amor en los buenos y malos momentos.

A mi director de tesis al Ing. Lenin Freire por toda la ayuda, conocimientos que nos brindo y por los consejos que siempre nos daba.

### Betsabeth Barahona M.

### DEDICATORIA

A la lng. Jenny Romero Chévez, mi esposa, compaíiera de mi vida, quien siempre estuvo ahí, dándome todo su apoyo incondicional sea sentimental o moral ya que ella nunca perdió la fe en mi y siempre fue mi oasis de paz, este trabajo te lo dedico con todo el amor y agradecimiento del mundo ya que sin ti no estaria dando este gran paso y alcanzando una <le mis metas, gracias guerida esposa.

A mis madres Olga y Anita por todo el amor y paciercia que me prodigaron durante toda mi vida y por las palabras de aliento que me brindaron en el momento más adecuado.

A mi suegro Fernando Romero por su amistad y apoyo económico en los asuntos que más lo he necesitado.

A todos mis hijos personitas muy importantes en mi vida, a ustedes les dedico este logro ya que espero que sigan adelante y que logren sus propios éxitos.

Jaime Pereira Paredes.

## DEDICATORIA

A lng, Edison Barahona Morales, mi hermano, mi ángel 3uardián quien siempre estuvo dándome todo su apoyo incondicional sea económico o moral ya que el nunca perdió la fe en mi y siempre fue mi ejemplo a sequir, este trabajo te lo dedico con todo el amor y agradecimiento del mundo ya que sin ti no estaría dando este gran paso y alcanzando una de mis rnetas, gracias querido hermano que Dios te bendiga.

A mi madre por todo el amor y paciencia que tuvo durarrte toda mi vida y por el apoyo incondicional brindado, por las palabras de aliento que me dio en el momento adecuado y por inculcarme la fe en Dios yar que es el amigo que nunca falla. Siempre me decía "nunca pierdas la fe". Y por ser mi mejor amiga para ti es todo esto Etelvina.

A dos personitas muy importantes para mi, Kerly Y Dav d mis hijos de corazón, a la distancia les dedico a ustedes este logro, ya que ion los seres que mas adoro y extraño en este mundo. Espero que sigan ade lante y que logren sus propios éxitos.

### Betsabeth Barahona M.

# Tabla de Contenido

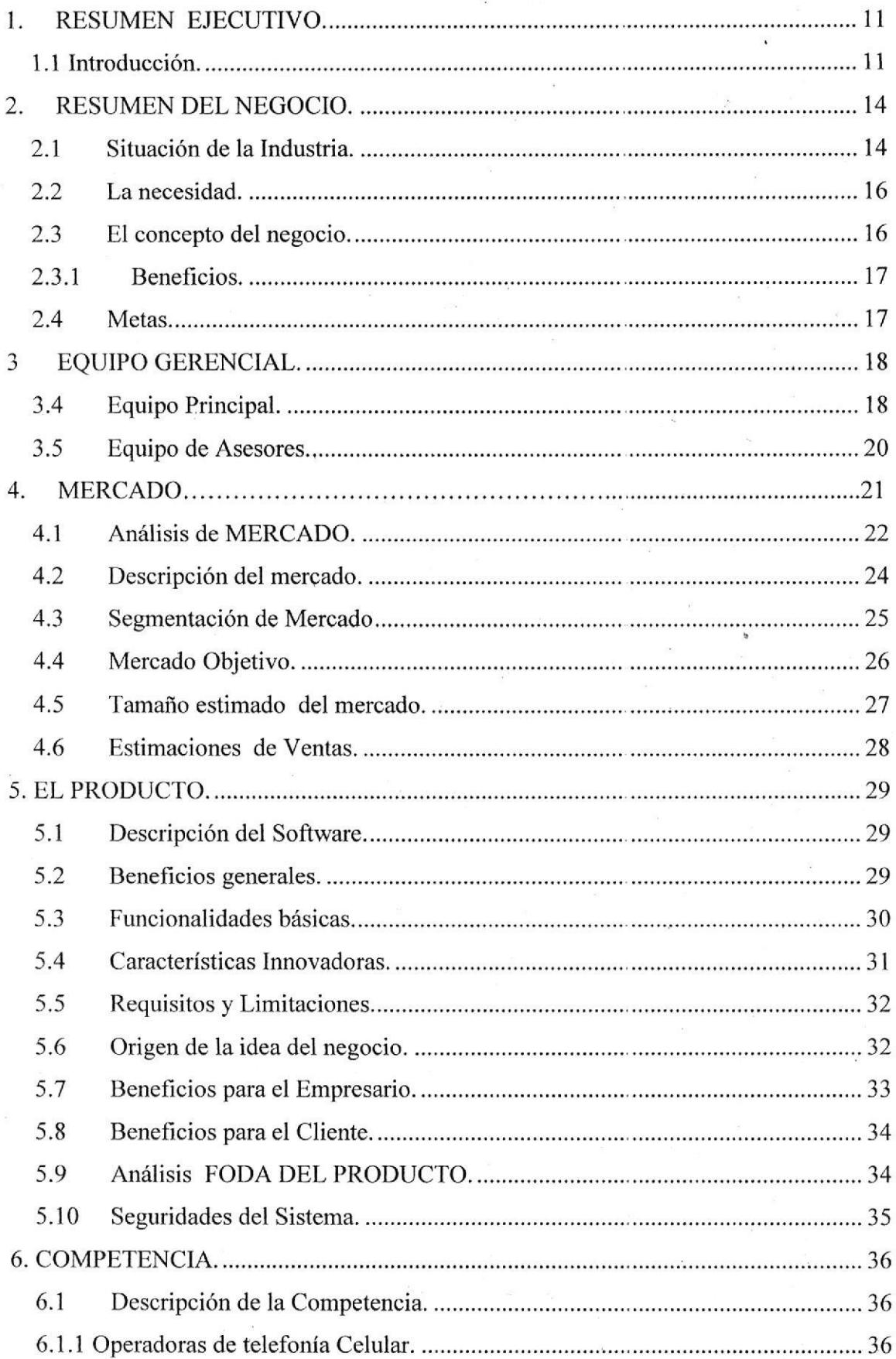

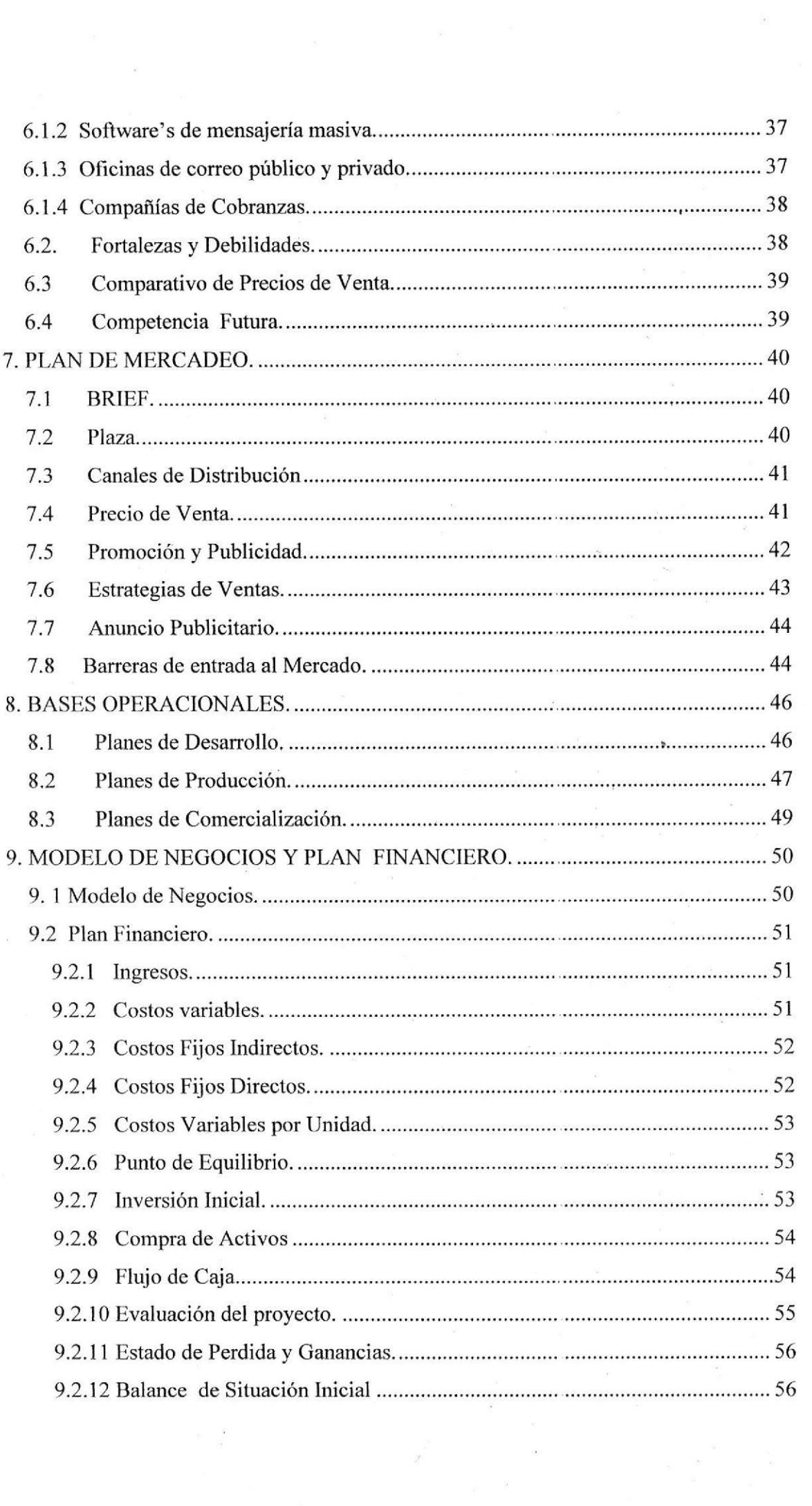

 $\label{eq:2.1} \begin{array}{ccccc} \mathcal{E} & & \bullet & \bullet \\ & & \mathcal{E} & & \mathcal{E} \\ & & & \mathcal{E} & & \mathcal{E} \\ \end{array}$ 

 $\label{eq:2.1} \begin{array}{c} \mathcal{L} \\ \mathcal{L} \\ \$ 

 $\begin{array}{ccc} \mathbb{R} & & \\ & \mathbb{R} & \\ & & \mathbb{R} \end{array}$ 

 $\label{eq:11} \frac{\omega}{\omega}$ 

 $\label{eq:1} \begin{array}{c} \mathbb{R}^{n-1}\\ \mathbb{R}^{n-1}\\ \mathbb{R}^{n$ 

 $\label{eq:2.1} \begin{array}{cc} \mathbb{R} & \mathbb{R}^3 \end{array}$ 

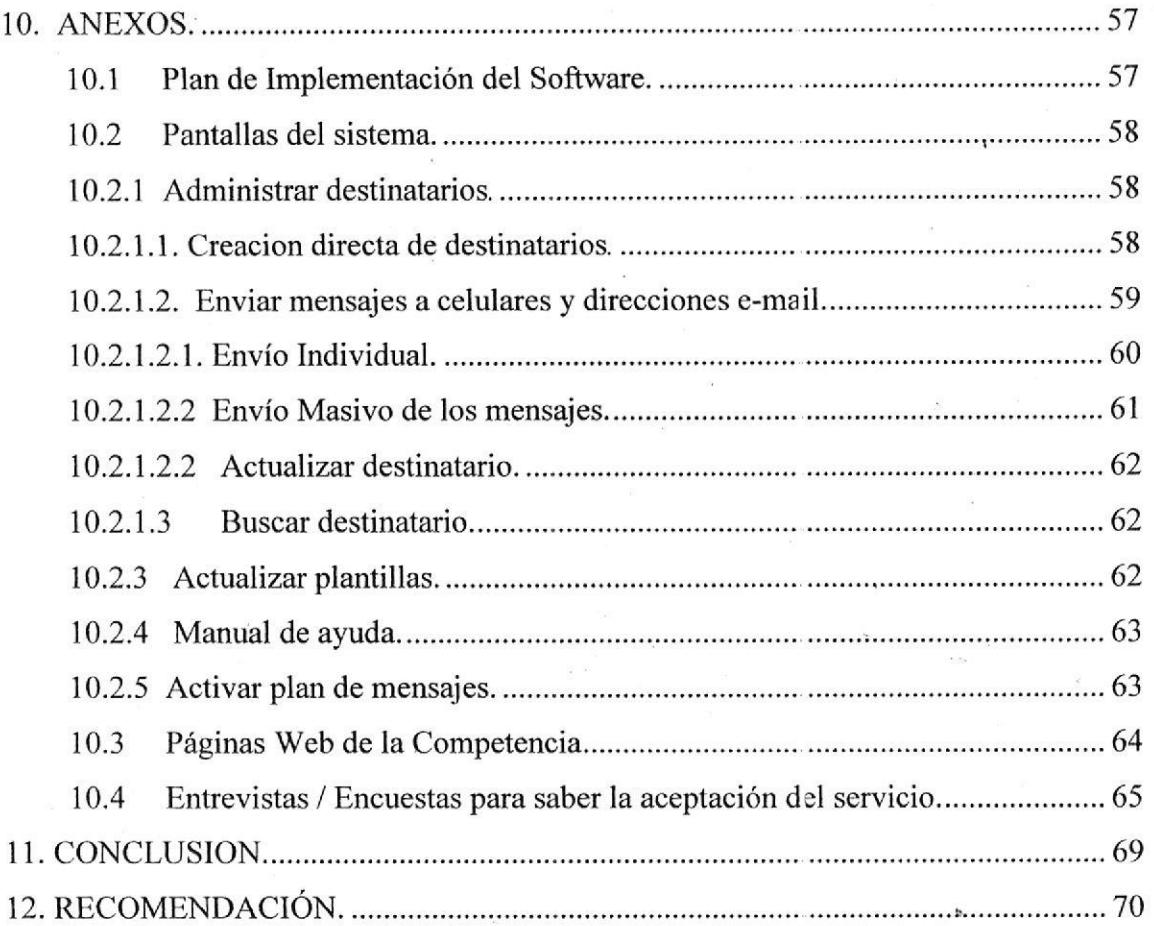

## 1. RESUMEN EJECUTIVO.

#### 1.1 lntroducción.

Jaime Pereira y Betsabeth Barahona dos analistas (ie sistemas con amplia trayectoria en el campo informático, graduados de la Escuela Politécnica del Litoral, han decido como parte del proyecto de emprendimiento informático y previa a su incorporación como licenciados en sistemas de información, diseñar, desarrollar y comerciar un software especializado en mensajería electrónica que permita a la empresa del Ecuador conrunicarse en una forma más efectiva con sus clientes.

Este software es una herramienta empresarial que permite enviar masivamente mensajes de texto a telefonía celular y/o correo electrónico de manera automática desde bases de datos empresariales, constituyendo una ayuda  $indispensable$  para gestionar cobranzas, incrementar ventas y reducir significativamente costos operativos.

El mercado al cual esta dirigido el software es el sector empresarial de Guayas, Pichincha y Cuenca donde existe una tasa de crecimiento de  $9.41\%$ y una buena cobertura celular, su comercialización será vía contratos de suscripción anual para lo cual se ofrecerá cuatro tipos de contratos, el Profesional de 48 USD mensuales permite enviar 1500 mensaies al mes, el Pymes de 84 USD por 3.000 mensajes y el Empresarial de 120 USD por 5.000 mensajes y el Corporativo de 200 USD por 10.000 mensajes.

La meta que nos proponemos alcanzar el primer año e: 1.98 % del mercado potencial, es decir que estimamos vender 566 contratos durante un periodo de 5 años de las cuales el 50% renovarán su contrato al año siguiente. Por lo tanto con una inversión de 65.000 USD que cubriría todos los costos fijos y gastos operaciones, obtendríamos el primer año ingresos por 137.773 USD con una utilidad bruta de 16.990 Ia misma que se incrernentará en el siguiente año a \$61.140

A pesar que en el mercado ecuatoriano ya se ofrecen servicios similares directos y sustitutos dados por las operadoras de telefonía celular MOVISTAR y Porta, oficinas de cobranzas, oficinas de correo y empresas desarrolladoras de software como ECLIPSOFT y Pirámide digital, creemos lener oportunidad en el nicho de los departamentos de cobranzas y ventas cor un precio,sumamente inferior al que presentan ellas (0,035), es decir nos ubicamos en \$0,025 por cada mensaje enviado.

La estrategia de comercialización que vamos a impulsar será la venta puerta a puerta es decir visitando empresas, contactando con sus dueños, gerentes, jefes departamentales, para lo cual contrataremos 4 agentes de ventas que se localizarán 2 en Guayaquil, 1 en Quito y 1 en Cuenca. Los mismos tendrán la obligación de visitar 2 empresas diariamente en sus respectivas zonas y su objetivo principal será conseguir mínimo 2 contratos al ntes, se les reconocerá 10% de comisión por cada contrato vendido, consideramos indispensable realizar publicidad en los principales diarios de las ciudades de Guayaquil (El Universo), Quito (El Comercio) y Cuenca (El Mercurio).

il

Actualmente el negocio que planificamos lanzar es a titulo unipersonal, en un futuro cercano después de conocer el mercado implementaremos un compañía que se dedique a ofrecer servicio de mensajería electrónica, para lo cual crearemos nuestra oficina virtual a través de una página Web denominada www. messenoerfast. com.

Nuestras políticas serán siempre las mejores para nueslros clientes tales como son la COMERCIALIZACION Y LA DE SERVICIOS.

COMERCIALIZACION va a consistir en la instalación de nuestro sistema, la capacitación del mismo y el apoyo de nuestros agentes vendedores.

SERVICIOS que vamos a brindar a nuestros clientes será el fácil manejo de los contratos y la renovación de los mismos, la garantía y soporte durante un año por ultimo el seguimiento a todos los clientes con referente al uso y al funcionamiento del sistema.

## 2- RESUMEN DEL NEGOCIO.

#### 2.1 Situación de la lndustria.

La industria informática ha estado en constante crecimiento en el mundo entero desde su aparición en la década del 60, pero en Ecuador recién empieza su actividad a finales de la década del 70 evolucionando a la par del mundo moderno.

Hasta nuestros días hemos visto como la tecnología a nivel de hardware y software ha venido cambiando aceleradamente cada ,2 o 3 años, abarcando sectores cada vez mas especializados, como el científico, el comercial etc.

La masificación de la tecnología ha hecho que los costos siempre estén a la baja lo cual se ha hecho mas accesible al público en general, actualmente es posible comprar un computador Pentium 4 de buena capacidad de memoria y almacenamiento en valores están entre 300 y cuatrocientos dólares, y seguirán bajando

El desarrollo del Internet y las comunicaciones celulares y satelitales ha sido de gran apoyo para que la industria informática entrc) en un gran auge de producción de nuevas soluciones computacionales para cualquier nicho de mercado.

Alrededor de esta lndustria se han creado numerosas empresas informáticas en el Ecuador como Macosa, Carrasco Asociados, Saga y muchas más, las mismas que fabrican y/o comercializan numerosos paquetes informáticos dentro y fuera del pais con mucho éxito.

La capacitación en el área está en auge, ya que en todas las universales, colegios y centros de estudios se esmeran por dar una mejor capacitación de computación a su público, convirtiéndolos en usuarios rrejor preparados y más exigentes en tecnologias.

El Ecuador esta abierto a muchas tendencias, se pueden encontrar diversos productos informáticos que van desde los grandes ERP'S hasta los modestos programas de control contable - administrativo, bases de datos de diferentes proveedores, incontables lenguajes de programación y rnúltiples plataformas de hardware.

Los empresarios ecuatorianos están invirtiendo cada vez más en software de última generación, redes más poderosas, tecnología irralámbrica y hardware más ágil para aprovechar todo el poder de las comunicaciones, Internet y computación, y ponerlos al servicio de sus transacciones comerciales a través de páginas Web, correo electrónico, pagos electrónicos, etc.

También los hogares y público ecuatoriano están invirtiendo en computadores y compra de celulares personales, de acuerdo a datos dei INEC, se estima que

t4

7 de 10 hogares tiene computador y el 80% por cierrto de los ecuatorianos disponen ya de celular.

#### 2.2 La necesidad.

Las grandes inversiones en que incurren las empresas ecuatorianas, la apertura a la competencia interna y externa, el tratado ce libre comercio que se avecina y el alto costo del dinero en un sistema dolarizado como el nuestro hace que la mayoría quieran optimizar y oxigenar sus procesos operativos, consegu¡r un flujo de dinero constante, sanear sus balances de cuentas por cobrar y vender más.

#### 2.3 El concepto del negocio.

Proveer a la empresa ecuatoriana de un Software que le permita gestionar cobranzas y ventas de una manera más efectiva a través del envio masivo de mensajes de texto a telefonía celular y direccior es e-mail desde una computadora con acceso a un servidor de correo y salida a Internet.

Este software estará dirigido a los departamentos de cobranzas y ventas de la empresa ecuatoriana para que puedan contactar instantáneamente a sus clientes y alertarlos sobre el vencimiento de sus obligaciones o informarles sobre nuevos productos o servicios.

El empresario puede poner a disposición del software los clientes que están en sus bases de datos, con sus respectivos números, de teléfono cedular y direcciones e-mail, también puede incluir el monto de a deuda y la fecha de vencimiento.

l5

#### 2.3.1 Beneficios.

El beneficio principal que los empresarios pueden tener con la utilización de este software es recordar oportunamente a sus clientes sobre el vencimiento de sus obligaciones y evitar que estos pasen a mora o a cuentas vencidas de difícil recuperación.

También generar ventas masivas promocionando o enviando invitaciones a eventos especiales, agradecimientos, felicitaciones, etc.

Otro beneficio colateral es la reducción de costos administrativos por llamadas telefónicas al cliente, envíos de correspondencia manuales, papelería y útiles de oficina y personal de cobranzas

Para los clientes o deudores de estas empresas, el beneficio es conocer oportunamente el vencimiento de sus obligaciones les permitirá planificar mejor su presupuesto de pagos y mantener saneada su cuenta crediticia.

#### 2.4 Metas

Aspiramos a que MESSENGERFAST sea líder en el mercado ecuatoriano en software's de mensajería masiva, en un plazo máximo de 5 años.

Que su nombre sea reconocido como sinónimo de calidad y excelencia, que se diferencie de la competencia por agilidad en su servicio.

## 3 EQUlPO GERENCIAL.

Este proyecto ha sido concebido y desarrollado por los analistas de sistemas Jaime Pereira y Betsabeth Barahona egresados de la escuela de Licenciatura 'de sislemas de información de Ia Escuela Politécnica e de Litoral, los mismos que cuentan con una amplia experiencia y trayectoria en el campo informático.

### 3.4 Equipo Principal.

Jaime Pereira Paredes, Ingeniero Comercial, será el presidente de la compañía, la representará en sus relaciones públicas y coordinará tareas de implementación y soporte del producto.

Como profesional de sistemas el lng. Jaime Pereira tiene, 25 años de experiencia en análisis, programación y mantenimiento de sistemas comerciales, industriales y bancarios.

Ha trabajó para el principal grupo empresarial del "Luis Noboa Naranjo", en la empresa Sistemas de computación S.A. (SISTECOM) desde 1981 hasta abril de 1996, donde llegó a ocupar los cargos de analista y subgerente de sistemas, después pasó al Banco de Crédito como analista de base de datos hasta diciembre de 1999.

Desde el 2000 hasta la presenta fecha presta su colaboración en la Agencia de Garantía de Depósitos como analista programador senior.

Ha contribuido en la programación de diferentes aplicaciones administrativo contables que incluían sistemas de cobranzas, facturación, ventas, inventarios, proveedores, recursos humanos, producción, contabilidad, caja y bancos, etc.

Ha diseñando, desarrollado y personalizado aplicativos bancarios como tarjetas de crédito, cuentas corriente y ahorros, mesa de dinero y pólizas.

Fue responsable de implementar, supervisar y mantener sistemas informáticos de empresas como lndustrial molinera, DISPACIF, SEFVIVENTAS, Industrias de Chocolate, MOTORCON, COENANSA, EUROMOTOR, etc.

Es experto conocedor de diferentes software's y tecnologías como UNIX, Dos, Cobol, VISUAL Basic, SYBASE, SQL, mensajería ele ctrónica, modelaje de base de datos E/R, además ha recibido entrenamiento en POWER BUILDER y ORACLE.

Recientemente aprobó el curso de mantenimiento, contiguración y ensamblaje de computadores, dictado en el centro ecuatoriano de capacitación SECAP.

BETSABETH BARAHONA, estudiante destacada en análisis de sistemas, será la responsable de la comercialización y servicio post venta del producto.

Como profesional Tiene 5 años de experiencia en el carnpo educativo y ventas de productos informáticos y planes celulares.

t8

Ha trabajado por 3 años en el centro de desarrollo de proyectos de la Escuela Politécnica de Litoral (CDP), donde adquirió experiencia en digitación, control de calidad y supervisión de digitadores.

También trabajó por 6 meses como asistente de auditoria para la cadena de comisariatos El Rosado de Guayaquil, su función la llego a realizar en diferentes ciudades como Guayaquil y Quito.

Últimamente estuvo trabajando en el Instituto de computación WORLD STUDY, por 2 años y 4 meses donde enseñó el maneio de diferentes software's entre ellos Word, Excel, Windows, COREI, DRAW y el sistema contable Mónica.

#### 3.5 Equipo de Asesores.

Para un mejor desempeño de la empresa se contará con la ayuda de los siguientes profesionales cada uno especialistas en su ramo.

CPA. lng. Com, Zoila Verdaguer, Contadora Pública Autorizada, dueña de una oficina contable nos ayudará en la estructuración de los balances, emisión de financieros y declaración de impuestos.

lng. Com. Jenny Romero, profesional de amplia experiencia en el Ministerio de Agricultura, nos asesorará en temas de recursos humanos y gestión de

l9

beneficios sociales, también colaborará en el manejo de la cuenta caja y bancos.

Abg. Víctor Suárez-Avilés, amigo personal, perteneciente al staff de abogados de la AGD será nuestro asesor en materia legal, elaboración de contratos, constitución de la compañía, etc.

A cada uno de ellos se los contratará por trabajo específico y por el tiempo que sea necesario, estimamos un valor de \$200 por cada asesoría.

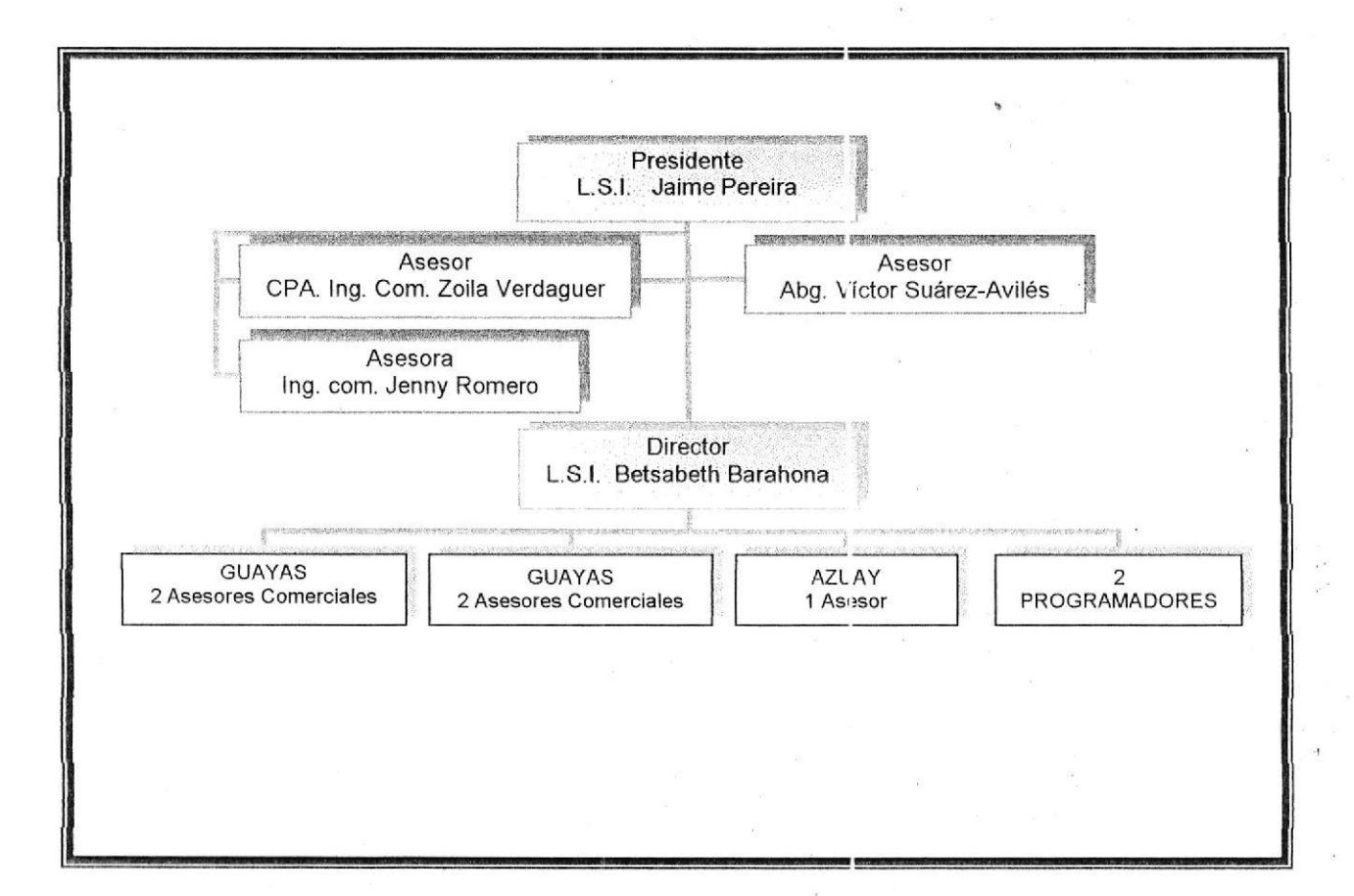

#### ORGANIGRAMA DE LA EMPRESA

## 4. MERCADO.

#### 4.1 Análisis de MERCADO.

El mercado en el cual pretendemos incursionar es el rnercado de mensajería electrónica, por lo tanto si queremos asegurarnos una rentabilidad a largo plazo debemos analizar los diferentes actores (competidores, proveedores, clientes, productos sustitutos) y amenazas que pueden intervenir en é1.

Amenaza de competidores directos, ya tiene un mercado establecido, lo protegen con grandes campañas publicitarias y con bajas continuas en el precio del mensaje, así tenemos que:

- Porta y MOVISTAR son monopolio en telefonía móvil, Invierten grandes presupuestos en campañas publicitarias en televisión, radio y prensa, Periódicamente están lanzando nuevos productos y servicios, desde el año 2006 están incursionado en mensajería masiva empresarial con un precio de 0.035 centavos de dólar
- . Porta es el líder en cobertura celular a nivel de todo el territorio ecuatoriano, aunque se servicio esta lleno de falencias.
- MOVISTAR ofrece un servicio más ágil en la consecución de líneas y planes celulares.
- . ECLIPSOFT y Pirámide digital empresas informáticas ecuatorianas, ofrecen mensajería masiva a nivel de grandes €,mpresas como son los bancos y corporaciones a \$0.05, están incursionando en el mercado internacional con el apoyo de portales en lnterne:.

Para poder ingresar a este mercado debemos ofertar un precio competitivo de \$0.025 y estar dispuestos a bajar mas el precio (aprovechando que tenemos costos bajos) en caso de nuevos competidores deseen ingresar al mismo,

Amenaza de Proveedores, no observamos ninguna anlenaza en este sentido ya que existen suficientes proveedores que pueden abastecernos de los materiales que necesitamos como Cajas y CD's.

Amenaza de Compradores, Observamos que el poder de compra que tendrían los clientes es recurrir a la competencia en caso que no les satisfaga nuestro servicio o desarrollar su propio software de mensajería rnasiva aprovechando la infraestructura tecnológica que poseen,

Amenaza de producto sustituto, Las empresas de correo privado son una alternativa opcional de mensajería aunque con precios raás elevados:

- Oficinas de correo público (Correos Nacionales del Ecuador) y privado (SERVIENTREGA, URBANOEXPRESS) llevan correspondencia a domicilio cuya entrega puede tardar hasta 2 días.
- El costo mínimo de cada envío es de 0.30 centavos de dólar.
- Tienen una reputación de servicio de muchos años.
- . Tienen oficinas en todas las ciudades del Ecuador.

También productos de mensajería desarrollados en el exterior (mas de 40 software's) son una amenaza constante para el mercado que deseamos incursionar.

A pesar de todos estos factores creemos tener un éxifo asegurado para cumplir con nuestras expectativas, puesto que cifrecemos un producto innovador, precios accesibles y un buen servicio.

## 4.2 Descripción del mercado.

El enfoque que tiene este software es estrictamente de apoyo a la recuperación de cartera y ventas, de organizaciones pequeñas, medianas y grandes, mediante el envío de mensajes de texto a correos electrónicos y teléfonos celulares de sus clientes, en forma masiva personalizada y automática.

Para lo cual hemos recopilado datos de la Superintendencia del Ecuador para saber cuantas empresas están registradas a nivel nac onal, obteniendo como resultado 31.449 empresas distribuidas entre 22 provincias y en más de <sup>10</sup> sectores económicos, con una tasa de crecimiento de 9.41%.

Por lo tanto el escenario de nuestro mercado potencial es el siguiente:

#### NÚMERO TOTAL DE COMPAÑÍAS A DICIEMBRE DEL 2003 POR PROVINCIA Y ACTIVIDAD ECONÓMICA

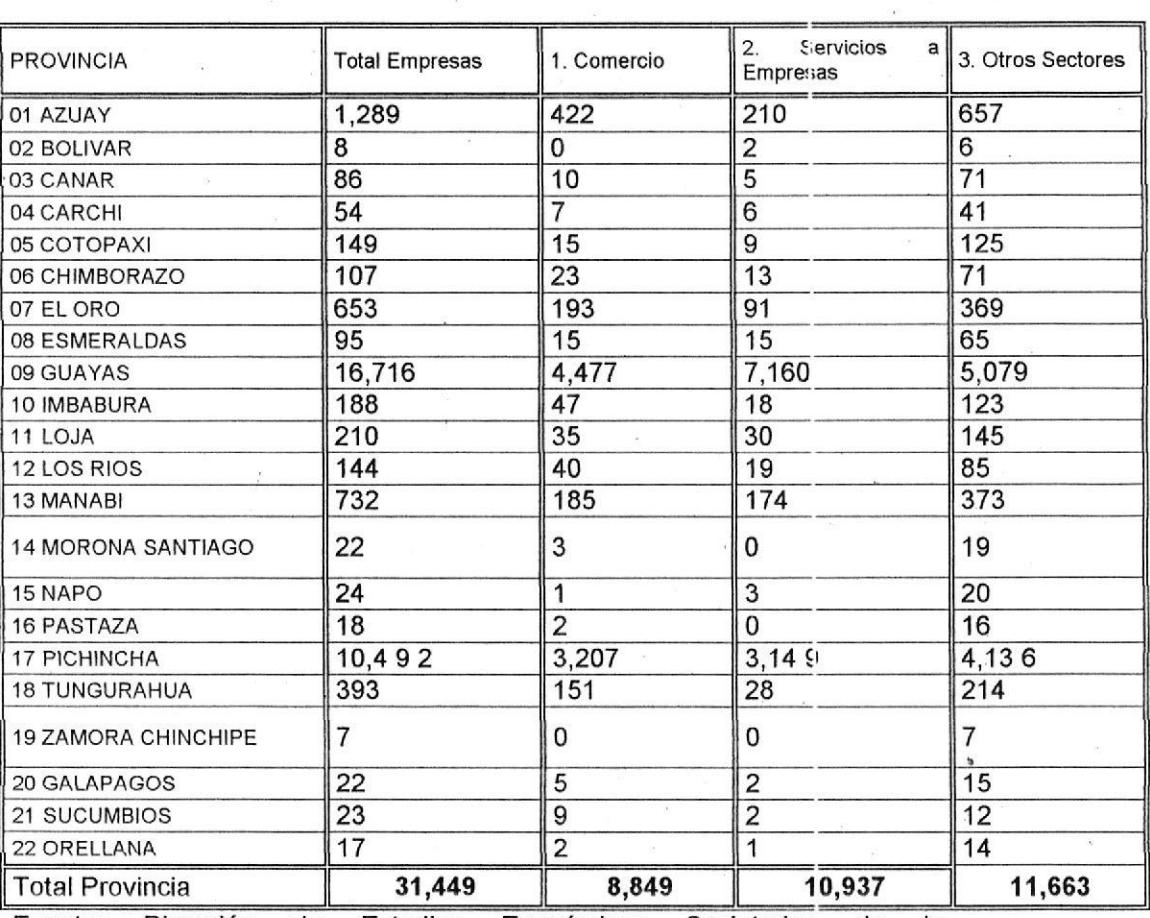

Fuente: Dirección de Estudios Económicos Societarios de la Superintendencia de Compañías del Ecuador

#### Segmentación de Mercado.  $4.3$

Conociendo que la mayor cantidad de empresas se encuentran ubicadas en las principales provincias del Ecuador y que la tecnología como Internet y telefonía celular tienen gran cobertura en ellas, hemos decidido considerar a la provincia del Guayas (16.716) como nuestro mercado primario, a Pichincha (10.492) y Azuay (1.289) como mercados secundarios, lo cual nos presenta un mercado total de de 28.497 empresas.

El siguiente cuadro muestra la proyección del mercado potencial con una tasa de crecimiento del 9.41%.

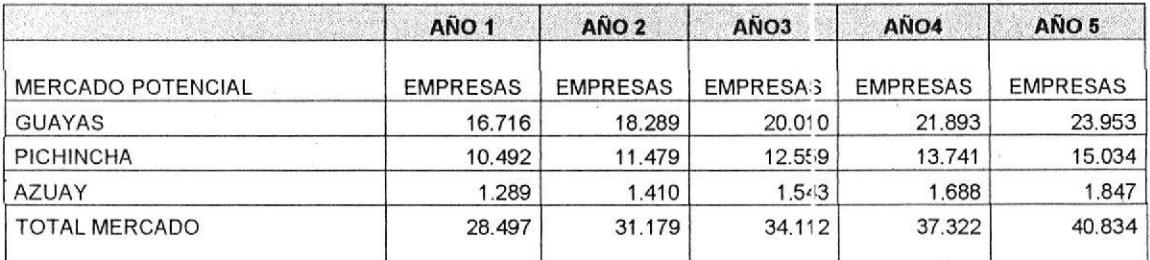

### 4.4 Mercado Objetivo.

El mercado objetivo al cual queremos dirigirnos son las empresas de cobranzas, couriers, compañías de seguros, colegios, escuelas, operadoras de tarjetas de crédito, departamentos de cobranzas, ventas y publicidad de empresas comerciales (autos, electrodomésticos, muebles, etc.) para lo cual apuntaremos al 1,98% del mercado del mercado potencial lo cual equivale a 94 empresas entre profesionales, pymes, empresas y corporaciones, con un crecimiento de 9.41% para los siguientes años.

Estimamos que la decisión de compra estará dada de la siguiente manera:

20% profesionales

20% pymes

307o grandes empresas

30% corporaciones

### 4.5 Tamaño estimado del mercado.

Estableciendo un escenario muy conservador, donde la decisión de compra esta divida en tres diferentes tipos de clientes (pequeñas, medianas <sup>y</sup> corporaciones) hemos considerado que las mismas de cidirían su compra por algunos de los siguientes contratos.

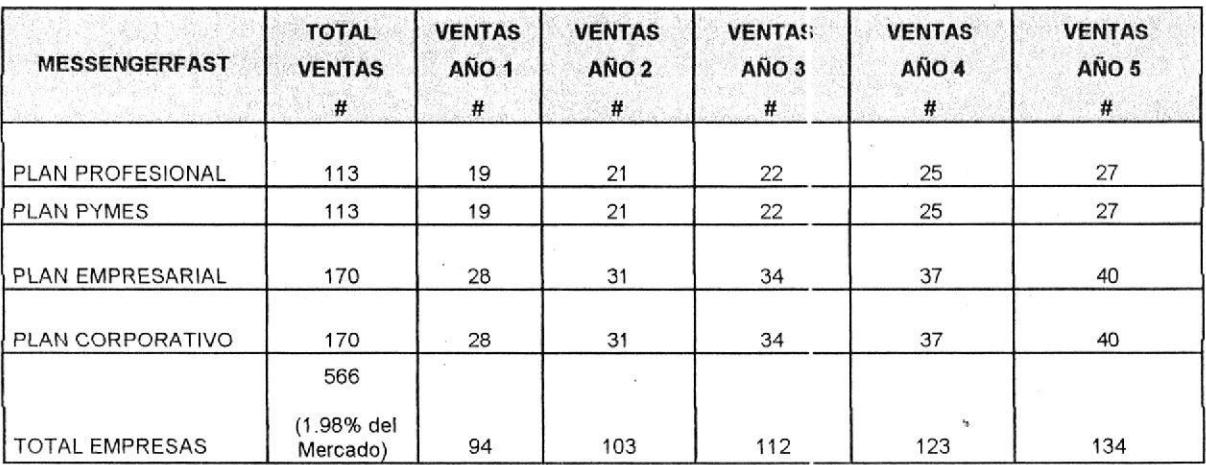

Donde las tarifas mensuales y anuales por el servicio de enviar mensajes acorde al tipo de empresa a donde esperamos llegar son:

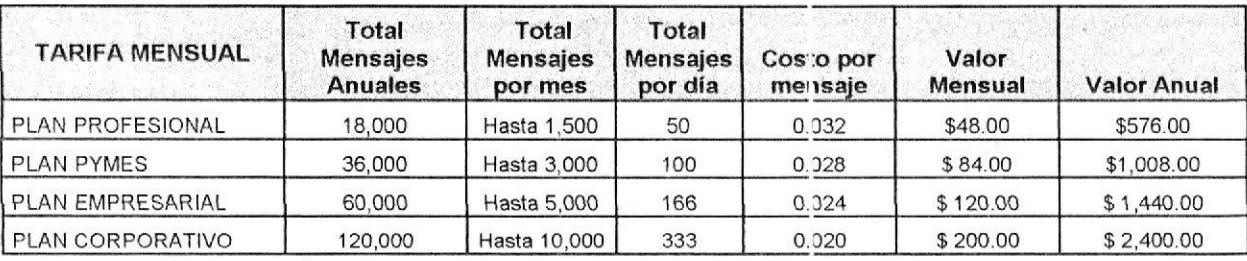

### 4.6 Estimaciones de Ventas.

En consecuencia, los ingresos esperados en base al tamaño o distribución de nuestro mercado por la venta de contratos de servicios; a partir del primer año y renovación de los mismos en un 50% a partir de segundo año, son:

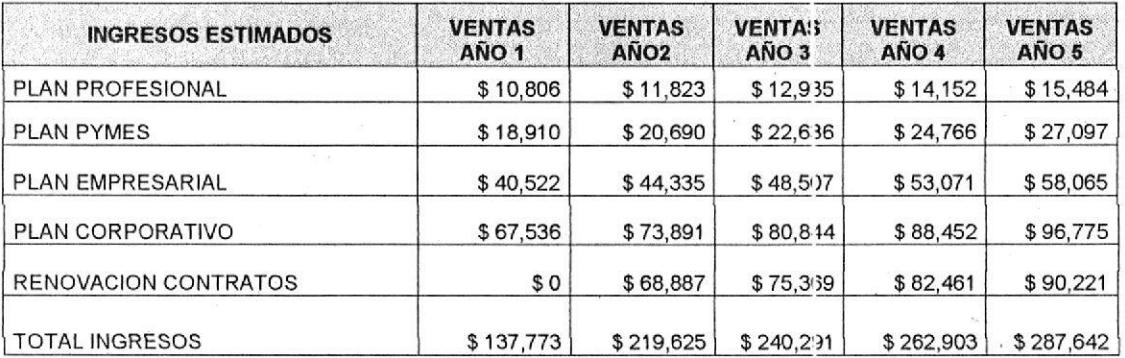

## 5. EL PRODUCTO.

#### 5.1 Descripción del Software.

Es una herramienta empresarial de cobranzas y ventas dedicada a enviar mensajes automáticos y masivos a telefonía celular y correo electrónico de los clientes y/o colaboradores de Ia empresa.

Puede manejar diversos y distintas bases de destinatarios provenientes de las aplicaciones propias de cada organización.

La denominación comercial con la cual se conoc:erá el software será "MESSENGERFAST mensajería para gestión de cobrarrzas y ventas masivas" y el Slogan que nos posicionará en el mercado será "La forma más efectiva para contactar a sus clientes".

#### 5.2 Beneficios generales.

Los principales beneficios que ofrece MESSENGERFAST son:

- Contacta instantáneamente a clientes.
- Realiza recordatorios de valores a cobrar a pagar.
- Envía alertas sobre vencimientos inminentes.
- Envía invitaciones a eventos especiales.
- Publicita nuevos productos o servicios.

#### 53 Funcionalidades básicas.

- 1- Crea o importa nuevos destinatarios.
- 2- Selecciona destinatarios de acuerdo a diversos criterios.
- 3- Envía mensajes masivos a telefonía celular o correo electrónico.
- 4- Realiza programación de envíos en forma instantánea o diferida.
- 5- Consulta mensajes enviados, mensajes pendientes de envío y mensajes no enviados.
- 6- Reenvía mensajes a discreción.
- 7- Utiliza plantilla de mensajes preestablecidos.
- 8- Presenta manual de ayuda en HTML.

Su presentación principal es la siguiente:

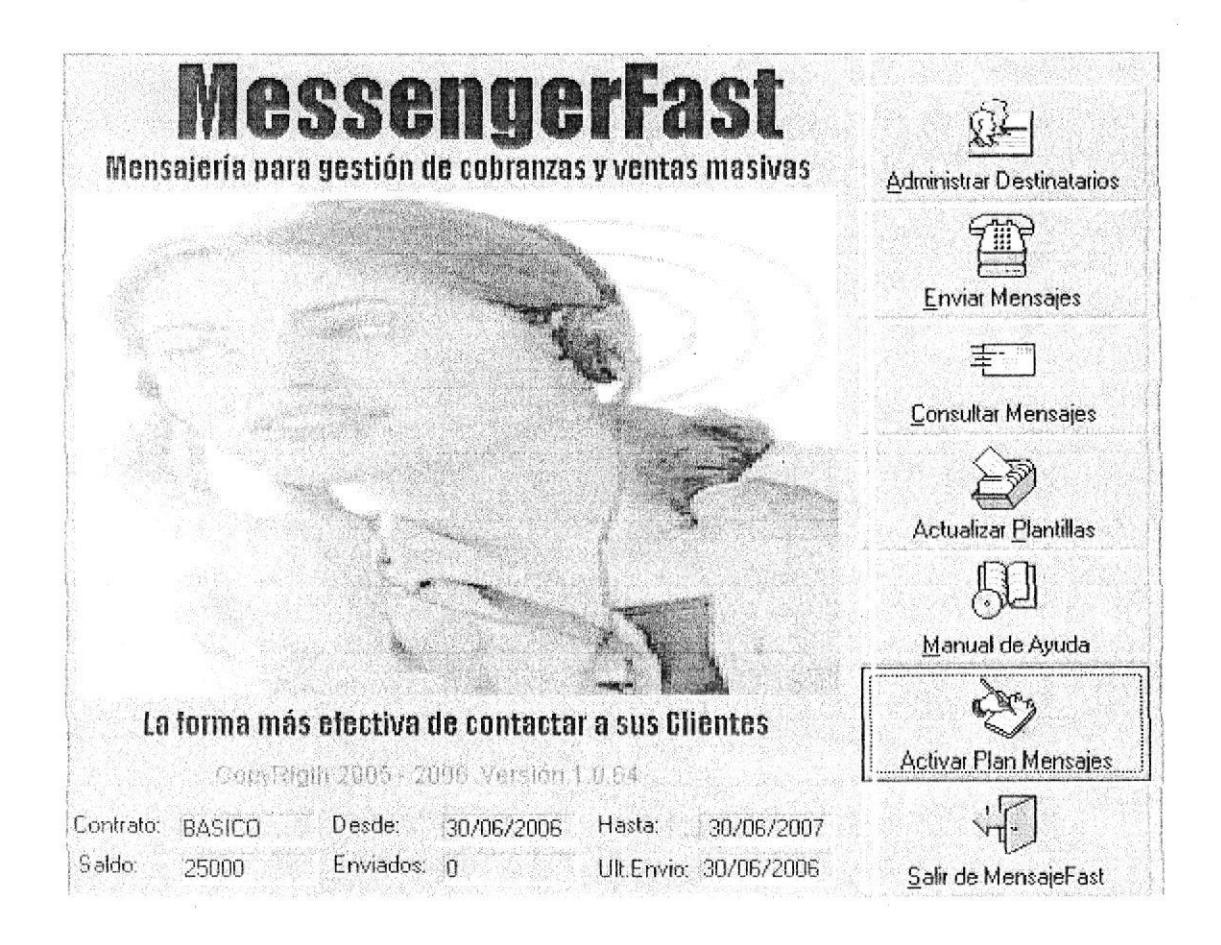

#### 5.4 Características lnnovadoras.

Este software irrumpe en el mercado empresarial con un servicio de mensajería de texto innovador que tiene las siguientes novedades:

- . Maneja diferentes archivos de destinatarios que puede ser creados con información proveniente de las bases de datos operativas del cliente así tenemos; deudores con fecha tope de pago inmediato, deudores a cobrar en fin de mes, deudores con deudas vencidas, clientes de categoría Oro, Plata, Premium, Clientes de una cleterminada zona, etc.
- Puede enviar mensajes masivos personalizados con un solo mensaje, es decir cada destinatario recibirá su nombre, monto y vencimiento de la deuda acompañado del texto del mensaje que es general para todos.
- Envía mensajes de texto tanto a teléfono celular como direcciones email, el programa acepta hasta 2 celulares y 2 correos electrónicos por destinatario.
- Permite programar automáticamente el envío de mensajes en base a frecuencia e itinerario de envíos, es decir se puede enviar inmediatamente o en fechas especiales, una o tres veces por día.
- El control del sistema lo tiene el cliente en su propia empresa, la operativa es automática y se habilita en base a la activación de contratos de servicios, teniendo descuentos en rnayores volúmenes.

#### 5.5 Requlsifos y Limitaciones.

Su utilización requiere de una capacitación inicial en aspectos como administración de listas de destinatarios (crear, importar, actualizar, eliminar), envío mensajes masivos (seleccionar varios destinalarios, elegir el medio receptor de mensaje, escoger itinerarios y frecuencias cle envío), utilización de la información histórica (mensajes enviados, mensajes en proceso de envío, mensajes no enviados) y conocer el proceso para reenvío de mensajes.

También su operativa requiere la siguiente plataforma nrínima de sistemas:

- . Computador personal Pentium lV (128 MHZ, 20Gl])
- . Servidor de correo Microsoft Exchange 2000
- . Sistema Operativos Windows XP
- Microsoft Office 2000 (Ms-Outlook, Ms-Access)
- **Internet**

EI sistema funciona a través de un ejecutable que se instala en una computadora que sirva como servidor de mail preferentemente, o a una que tenga salida a Internet, para que pueda enviar mail a los celulares de los clientes que tengan activado el servicio de mensajería de las telefónicas locales.

#### 5.6 Origen de la idea del negocio.

La idea del negocio surge después de analizar los resultados negativos que tienen los departamentos de cobranzas al acumular altos volúmenes de cartera vencida y no tener una herramienta práctica que les permita contactar instantáneamente a sus deudores para hacerles conocer con anticipación el estado de sus obligaciones

Creemos que si el cliente es alertado a tiempo sobre el vencimiento y monto de .su deuda que debe pagar 'estaría en condiciones de cancelar a tiempo sus obligaciones y evitaría caer en mora.

También hemos observado que los departamentos de venta deberían un servicio más directo, rápido y barato que les permita promocionar o anunciar mejor nuevas publicidades, nuevos productos o setvicios y así aumentar considerablemente sus ventas.

### 5.7 Beneficios para elEmpresario.

- Informa oportunamente al cliente sobre sus obligaciones de pago.
- Aumenta el monto de sus recaudaciones y ventas.
- Mantiene contacto inmediato con sus clientes.
- Baja sus costos de cobranzas por llamadas telefónicas.
- Baja sus costos administrativos por sueldos, comisiones y transporte de cobradores.
- Promociona directamente sus productos o servicios.
- Baja sus costos publicitarios.
- Mejora la relación con sus clientes.

### 5.8 Beneficios para el Cliente.

- Se mantiene informado oportunamente de sus obligaciones  $\bullet$
- Planifica mejor su presupuesto de pagos.
- Meiora la relación con su empresa.
- Evita pagar intereses por mora.
- Puede tomar decisiones más oportunas.

### 5.9 Análisis FODA DEL PRODUCTO.

A continuación establecemos algunas fortalezas, oportunidades, debilidades y amenazas que MESSENGERFAST encuentra al inicio de sus operaciones.

#### Fortalezas.

- Envío de mensajes masivos y automáticos a telefonía celular y correo electrónico.
- Ayuda a mantener contacto con los clientes en forma efectiva <sup>e</sup> instantánea.
- Precio accesible al mercado.

#### 0portunidades.

- Poca competencia de paquetes informáticos de mensajería.
- Empresas obligadas a modernizarse por la globaiización.
- Precios de la tecnologia informática, celular e lnternet a la baja.
- Difusión cada vez más extensa del lnternet.

#### Debilidades.

- No compatible con plataformas inferiores a Pentium lV.
- Para su funcionamiento requiere equipos con lnternet y servidores de correo.

#### Amenazas.

Que las operadoras celulares masifiquen el servicio de mensajería masiva,

#### 5.10 Seguridades del Sisfema.

Con cada periodo de evaluación o activación de mensajes, el sistema generará automáticamente un e-mail al proveedor, indicando el nombre del usuario, direcciones e-mail, teléfonos celulares y ciertos datos del equipo donde esta instalado el programa.

Los datos recibidos seruirán para mantener un conlrol de la cantidad de software instalado, y tener comunicación con el cliente para el caso de nuevas versiones o mejoras del programa.

También por cada activación del software, nosotros como proveedores proporcionares claves cifradas, que solo pueden ser us¿das por ese usuario en ese computador y para ese plan específico.

En la base de datos Access donde el sistema este irrstalado, se guardarán datos encriptados sobre fechas de uso, cantidades de mensajes enviados o por enviar, datos del computador, y asÍ evitar que se pueda violar algún parámetro del software.

## 6. COMPETENCIA.

#### 6.1 Descripción de la Competencia.

MESSEGERFAST es un mecanismo por el cual el empresario da a conocer a sus clientes el estado de sus obligaciones, deudas, vencimientos, <sup>y</sup> promociones, sin embargo el empresario también cuenta con otras opciones para lograr ese mismo objetivo.

Hemos detectado competencia directa y competencia sustituta de nuestro producto, entre la competencia directa tenemos las operadoras celulares y otros software's de mensajería masiva, mientras que como competencia sustituta están las oficinas de correo público o privado y también las Compañías de cobranzas.

### 6.1.1 Operadoras de telefonía Celular.

Las operadoras de telefonía celular como Porta y MOVISTAR han incursionado recientemente en el servicio de mensajería empresarial, ofreciendo a un costo de \$0.035 centavos el mensaje, su servicio esta dirigido solo a correo celular, tienen un mercado ya establecido donde son monopolio en telefonía móvil, constituyen nuestra competencia directa.

#### 6.1.2 Software's de mensajería masiva.

Existen otros Software's de mensajeria masiva desarrollados por'empresas Ecuatorianas como ECLIPSOFT S.A. y PIRAMIDE Dl'3lTAL, incursionan en el mercado ofreciendo servicio de mensajería electrónica a celulares el primero y a direcciones e-mail el segundo.

ECLIPSOFT, envía mensajes a un costo de . \$0,05 cada uno, tiene 3 productos especializados que atienden al sector corporativo, educativo y bancario.

MSGBANK, mensajería para el sector financiero.

MSG Corporativo, mensajería para el sector comercial

MSGSCHOOL, mensajería para el sector educativo

PIRAMIDE DIGITAL, mensajera solo a direcciones e-mail a un costo de 4.000 dólares el paquete de 4 millones de mensajes, es decir a \$0.001 cada uno. Estas dos compañías promocionan sus servicios a través de portales en lnternet.

6.1.3 Oficinas de correo público y privado.

Estas Oficinas de correo, llevan correspondencia a nivel local o nacional, constituyen nuestra competencia sustituta, transportari estados de cuenta, cartas de cobranzas, folletos publicitaros, a un costo de 0,30 y 0,80 centavos de dólar cada sobre, garantizan su entregan en un plazo mínimo de 48 horas. El Correos más conocido en Ecuador es Correos N¿rcionales del Ecuador, SERVIENTREGA, URBANO EXPRESS, etc.

### 6.1.4 Compañías de Cobranzas.

Las Compañías de Cobranzas, se especializan en cobrar las deudas de una determinada empresa por una comisión promedio del 3% sobre lo recaudado, conocen muy bien su territorio, utilizan personal de cobradores, CALL CENTERS, lo cual redunda en altos costos operativos,

## 6.2. Fortalezas y Debilidades.

Las fortalezas y debilidades de cada competidor con relación <sup>a</sup> MESSENGERFAST se muestran en el siguiente cuadro

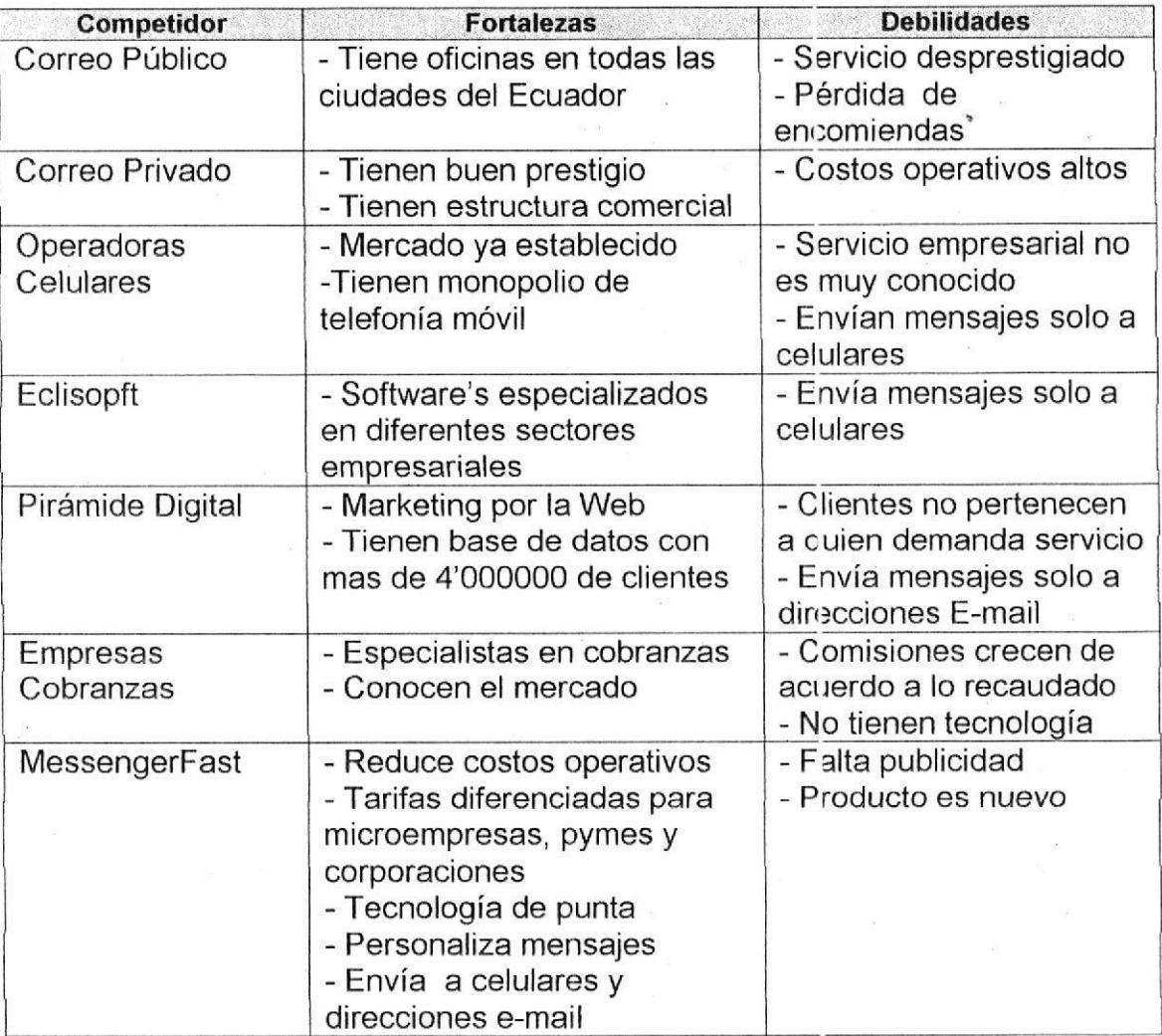

### 6.3 Comparativo de Precios de Venta.

El siguiente cuadro muestra un comparativo de precios de los diferentes competidores, en base a un estimado de 1000 clientes.

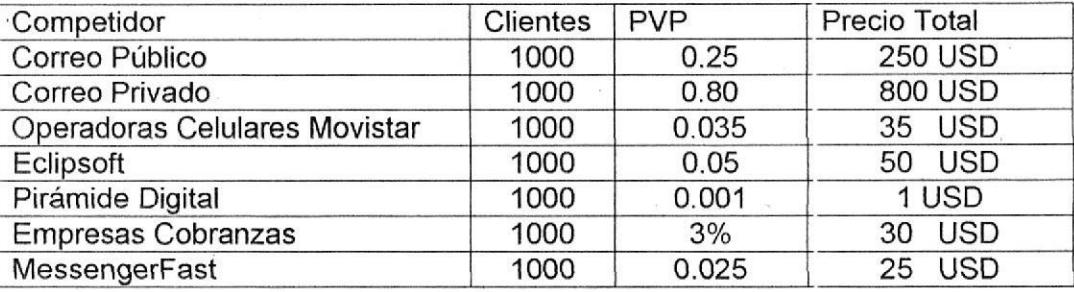

Se puede observar que en relación de precios, Pirámide digital tiene ventaja con relación a nuestro software, pero como estrategia comercial para vencer a esta competencia debemos concentrarnos en profundizar y difundir las diferencias entre ella y nosotros.

El servicio que pirámide digital presta es generalizado, €'s decir utiliza una base de clientes propia de ellos donde el empresario no tiene acceso ni control y su destino es solo direcciones e-mail, mientras que messengerfast presenta un servicio personalizado donde el empresario envía mensajes solo a sus clientes, y el destino es direcciones e-mail y también teléfonos celulares.

#### 6.4 Competencia Futura.

- Software's internacionales de mensajería masiva.
- Masificación de servicios de mensajería electrónica.
- . Correos electrónicos de audio y video.

## 7. PLAN DE MERCADEO.

### 7.1 BRIEF.

El objetivo de MESSENGERFAST es apoyar la gestión de cobranzas y ventas de la empresa para superar una serie de inconvenientes como son:

- . Acumulación considerable de cartera vencida.
- . Altos costos operativos para contactar al deudor.
- . Baios volúmenes de venta
- . Presupuestos reducidos de publicidad y promoción

#### También ayudar al cliente o usuario de esa empresa a:

- Conocer oportunamente el vencimiento de sus obligaciones.
- Planificar mejor su presupuesto.
- Evitar caer en mora, pagar altos intereses por retrasos.

#### 7.2 Plaza.

Hemos decido introducir nuestro software como servicio de mensajería electrónica empresarial en la 3 principales ciudades del Ecuador, siendo Guayaquil nuestro mercado primario, Quito y Cuenca nuestros mercados secundarios. Estas plazas fueron seleccionadas por las siguientes razones:

- Son capitales económicas de las provincias mas importantes del Ecuador.
- La tecnología celular está 100% cubierta en estas ciudades.
- Sus empresas y habitantes tienen mayor acceso al Internet.

### 7.3 Canales de Distribución.

Para lo cual nuestros canales de distribución serán agentes de ventas freelance con formación en informática, ya que este aspecto les permitirá asesorar y entrenar al cliente en el manejo del software

Se reconocerá una comisión del 10% por cada contrato de servicios que el cliente firme con nosotros, además exigiremos que el agente de ventas cumpla con una cuota mínima de ventas que seria 2 contratos al mes.

### 7.4 Precio de Venta.

Para ser competitivos deseamos salir al mercado con un precio inferior al ofrecido por nuestra competencia directa (MOVISTAR) que es de \$0,035 de dólar por cada mensaje enviado para lo cual hemos preparado 4 tipos planes que se ajustan a las necesidades de la empresa muy por debajo de la competencia.

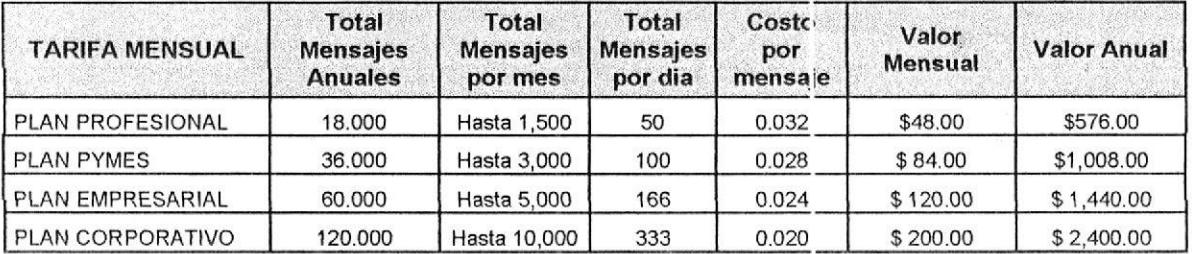

### 7.5 Promoción y Publicidad.

.

La forma de promocionar nuestro software y por encle posicionarnos en la mente de futuros clientes, será realizando las siguientes acciones:

- 1. Visitas directas a empresarios, gerentes y jefes de cobranzas.
- 2. Publicidad en los principales diarios de Guayaquil, Quito y Cuenca 2 veces por mes es decir quincenalmente en El Universo, El Comercio, El Mercurio.
- 3. Promocionarnos en las Páginas Web MercadoLibre.com y El bacan.com.
- 4. Enviar publicidad masiva a e-mail y celular de las empresas que aparecen en las páginas amarillas.
- 5. Utilizar información de referidos (ex-ejecutivos, ex-empleados) con nexos empresariales.

Además el slogan del sofiware será:

"Mensajería personal¡zada y automática para gestión de cobranzas

y ventas masivas"

Y la promesa básica:

"MESSENGERFAST, es la forma más efectiva de contactar a sus

clientes"

#### POSICIONAMIENTO:

Ser una herramienta que facilita tareas de cobranzas utilizando tecnologías de comunicación directa e indirecta y contribuye a la generación de nuevas oportunidades de negocios.

#### 7.6 Estrategias de Ventas.

Entre las estrategias que impulsaremos para suscribir mayor cantidad de contratos de servicios están:

- <sup>1</sup>. Realizar dos anuncios publicitarios mensualmenk) en los diarios El Universo (Guayaquil), El Comercio (Quito) y El Mercurio (Cuenca) por un año.
- 2. La publicidad debe consistir en un anuncio destac:ado de 1 Col x 3 cm. publicado en la sección clasificados de computación.
- 3. A solicitud de quien lo requiera entregaremos un IDEMO gratuito para que sea evaluado por 30 días.
- 4. Habilitar una dirección electrónica (messfast@messengerfast.com) y un número celular (090155093) para que los clientes nos contacten las 24 horas del día.
- 5. Mantener un equipo de ventas de 4 vendedores, 2 en Guayaquil, 1 en Quito y 1 en Cuenca
- 6. Fijar un objetivo de ventas en cada ciudad de 2 ventas mensuales por cada vendedor.

### 7.7 Anuncio Publicitario.

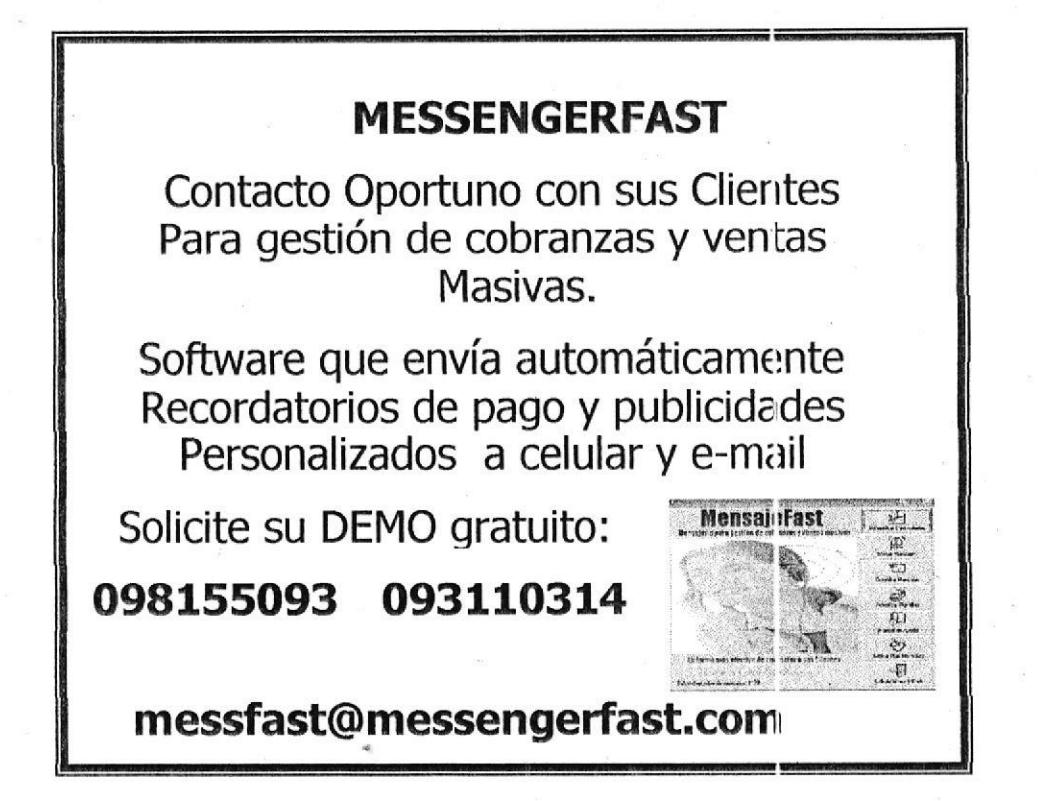

### 7.8 Barreras de entrada al Mercado.

Las barreras que puede incidir en el éxito o fracaso de este proyecto son:

1. Que la gente crea que mensajería masiva es sinónimo de SPAM (mensajes no solicitados) y por este motivo no adquieran nuestro producto, ante esto podemos decir que el espíritu de MESSENGERFAST será mensajear solo a clienles de una empresa, es decir que ya existe un acuerdo previo entre las dos partes para enviar y recibir mensajes.

2. Que la Insuficiente infraestructura tecnológica de las empresas impida instalar nuestro servicio, es decir que no cuenten con Internet o servidor de correo o que sus equipos estén obsoletos, ante esto debemos establecer un plan de asesoramiento empresariel para que acorde a su presupuesto puedan actualizar su parque tecnológico.

#### Algunas definiciones de SPAM dicen:

www.monkeys.com "El SPAM uno o más mensajes no solicitados, enviados como parte de una colección de mensajes, donde lodos tienen contenido sustancialmente idéntico".

www.sonorahost.com "Se denomina SPAM al correo electrónico que se recibe sin haberlo solicitado, también se les llama correo basura".

## 8. BASES OPERACIONALES.

#### 8.1 Planes de Desarrollo.

MESSENGERFAST es un software que ya está desarrollado, hemos utilizado recursos propios y nuestros computadores personales para tal efecto, por lo tanto vamos a seguir el siguiente plan desarrollo del negocio.

- 1. Fijar nuestra oficina comercial en la residencia de Jaime Pereira, creador del programa, ubicado en la ciudadela Naval Norte Manzana 8 Villa 13 A
- 2. Aprovechar la infraestructura existente para ahorrar costos (espacio <sup>f</sup>ísico, agua, luz, teléfono)
- 3. lmplementar lnternet con un proveedor de banda ancha ({ndinatel, TV Cable, Interactive, Allegro) para gestionar nuestro negocio.
- 4. Crear una dirección e-mail (messfast@messengerfast.com), que nos servirá para almacenar, recibir o enviar correspondencia a nuestros clientes.
- 5. El negocio se lo manejará como un ente personal independiente, para lo cual se utilizará cuentas bancarias dedicadas a registrar solo los ingresos y egresos que genere este negocio, al momento ya se cuenta con las siguientes cuentas de ahorro 11247622 (lel Banco del Pacífico y 3600571500 del Banco del Pichincha.

#### 8.2 Planes de Producción.

Es nuestro propósito manejar este negocio como un micro-empresa de servicios de mensajería electrónica, donde evitemos al máximo incurrir en gastos y cuya representación será unipersonal para lo cual se utilizará un único RUC que lo represente comercialmente, actualmente es el 0907884225001 el cual esta activo en el SRI para declarar las ventas, impuesto a la renta e IVA.

Para que el mercado al cual le proponemos llegar, conozca y adquiera nuestro servicio seguiremos el siguiente plan de acción:

- 1. Realizaremos publicidad en el Diario el Universo los días domingos, el anuncio aparecerá en la última página de la sección de, clasificados económicos, resaltará del resto porque estará intercalado en el apartado de Computación con una medida de 1 columna por tres centÍmetros de ancho.
- 2. El anuncio indicará en que consiste el servicio, para que sirve, que beneficios ofrecerá e invitará al cliente a que solicite un demostrativo gratuito.
- 3. Los clientes que llamen o escriban solicitando el demostrativo, se les enviará vÍa e-mail el instalador (setup) del software el mismo que instalado podrá operarse enviando mensajes por 30 días sin ningún costo, en este periodo el cliente se familiarizará y conocerá la verdadera cantidad de mensajes que requiere enviar.

4ó

- 4. Como requisito para un óptimo funcionamiento recomendaremos a nuestro cliente mantenga siempre actualizada sus listas de destinatarios con los respectivos números de celular y direcciones e-mail, a su vez que . aconsejen a sus clientes que mantengan un plan activo de mensaies con su respectiva operadora celular, ya que nosotros no asumiremos ningún costo por conceptos de interconexión y por ende no nos responsabilizamos por mensajes no entregados en su destino.
- 5. También promocionaremos el servicio a través de ergentes de ventas, con experiencia en sistemas para que contactar nuevos clientes, se les .<br>reconocerá una comisión del 10% sobre el monto de cada contrato conseguido.
- 6. Cada vendedor tendrá la obligación de conseguir 2 clientes cada mes, es decir lograr 2 contratos de suscripción,
- 7. Otra forma en que promocionaremos nuestro servicio es comunicando masivamente a celulares y direcciones e-mail de las empresas que se anuncian en las páginas amarillas.

### 8.3 Planes de Comercialización.

Finalizado el término de pruebas, se firmará un contrato de servicio de uso por el tiempo que el cliente requiera.

- 1. EI cliente seleccionará el plan de mensajes que más cubra sus necesidades
- 2. El cliente deberá cancelar el valor del plan de nrensajes con depósito <sup>o</sup> transferen'cia a nuestras cuentas bancarias o firmar un convenio de pago donde se estipulen el monto y el plazo a pagar.
- 3. Para activar el plan de automáticamente a nuestro correo electróni $\circ$ o datos <sup>`</sup>del paquete mensajes, el sistema nos enviará solicitado, a su vez le devolveremos el e-nail con la clave de autorización
- 4. Después de registrada la clave se habilitara el se,rvicio hasta consumir la cantidad de mensajes contratada.
- 5. Como medida de control u seguimiento, cada ve;: que el cliente instale el programa por primera vez, active un plan de mensaies el sistema nos comunicará automáticamente vía -mail, sin que esto afecte a su operativa normal.

## 9. MODELO DE NEGOCIOS Y PLAN FINIANCIERO.

#### 9. 1 Modelo de Negocios.

El modelo de negocios que planificamos impulsar es la suscripción de contratos por volumen de mensajes, este modelo consiste en ganar todos.

Ganamos nosotros con altas utilidades y expectativas de conseguir un mayor mercado, ganan los empresarios (nuestros clientes) porque mejoran su recaudación de cartera a un bajo costo operativo, aumentan su liquidez y disminuyen sus periodos de recuperación de cobranzas, también ganan los clientes finales por cuanto están alertados sobre sus deudas y nuevas oportunidades de negocios.

La forma en que vamos a obtener dinero es por inedio de contratos de suscripción anual, para lo cual cada empresa dispondrá de nuestro software en su centro de cómputo.

Ofreceremos 2 tipos de promociones:

- . Periodo de evaluación de 30 días de uso gratuito del servicio
- . Costos de contratos ajustados al presupuesto de cada empresa

## 9.2 Plan Financiero.

## 9.2.1 Ingresos.

Los ingresos del negocio se producirán por la venta de contratos de servicio de mensajería y por renovación de los mismos a partir del segundo año.

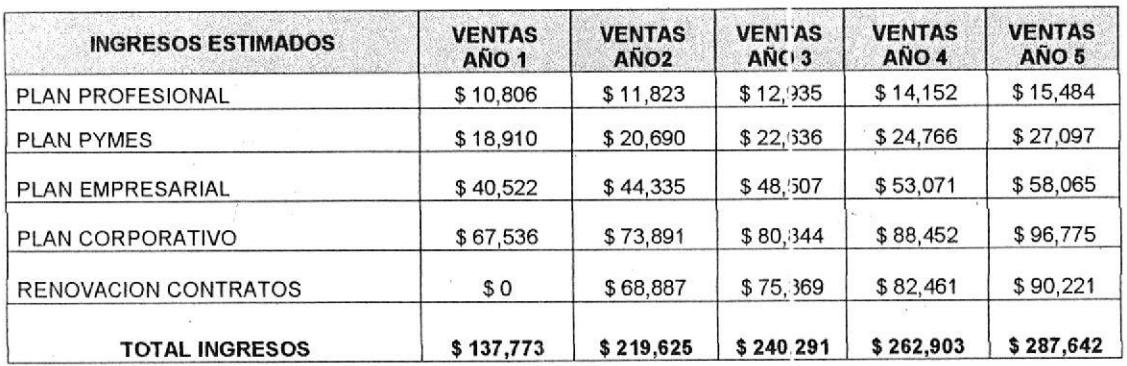

### 9.2.2 Costos variables.

Los costos variables que generan nuestros ingresos son:

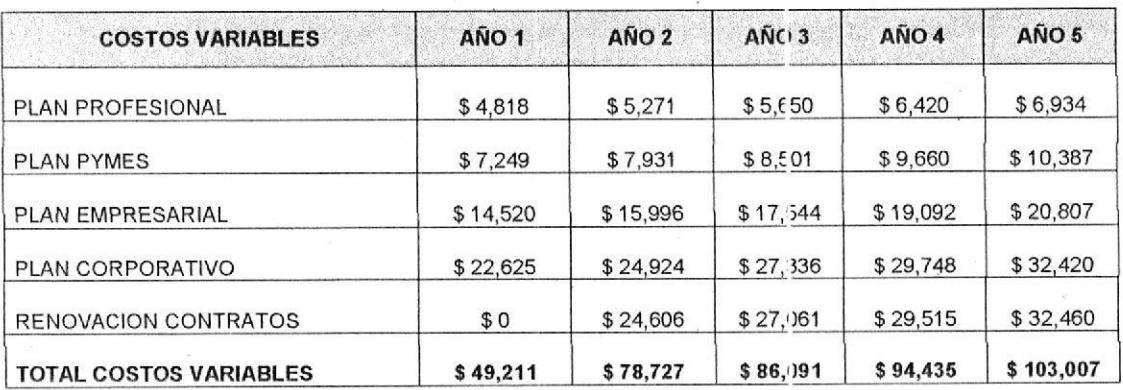

#### 9.2.3 Costos FiJos lndirectos.

Considerando que nuestros mayores clientes son de un nivel econórnico medio alto, creemos necesario ofrecer una locación acorde con el prestigio del negocio, para lo cual hemos considerado los siguientes gastos administrativos:

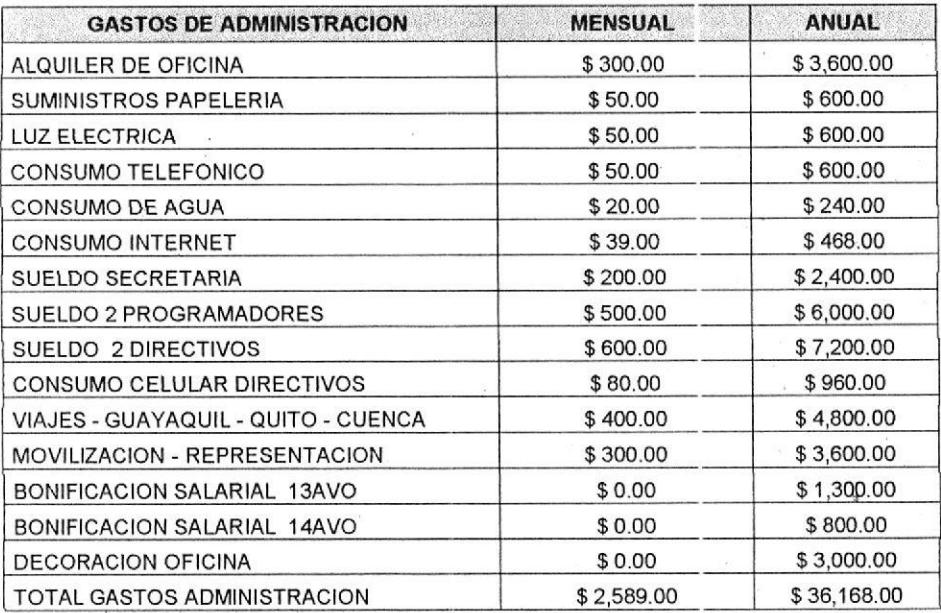

### 9.2.4 Costos Fijos Directos.

El valor principal de nuestros costos fijos está dados por la movilización de los vendedores, estimamos un promedio de 10 dólares diarios por 20 días; no se considera ningún sueldo fijo ya que su contratación será libre sin relación de dependencia.

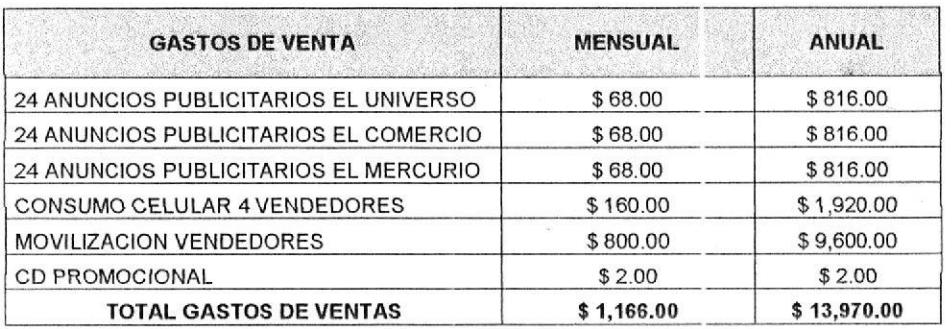

5l

## 9.2.5 Costos Variables por Unidad.

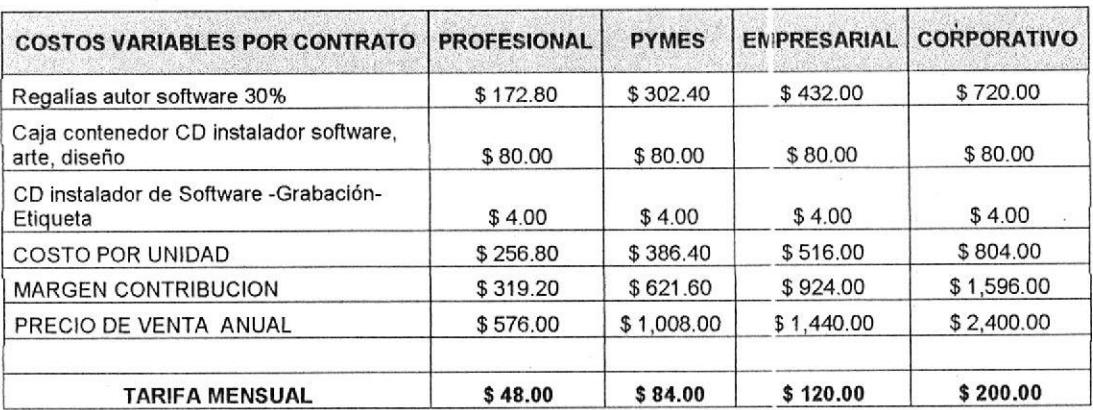

### 9.2.6 Punto de Equilibrio.

La cantidad mínima de contratos que debemos vender para cubrir nuestros costos fijos y empezar a generar utilidad son:

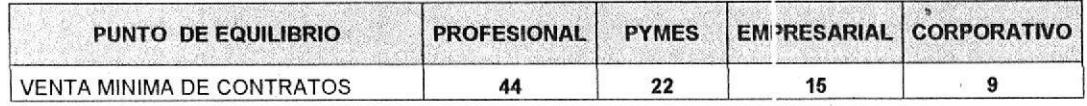

#### 9.2.7 lnversión lnicial.

El negocio requiere inversión inicial para cubrir el inicio de operaciones en lo referente a gastos administrativos, gastos de ventas y compra de activos, a partir de segundo año la empresa estará en capacidad de cubrir sus propios gastos:

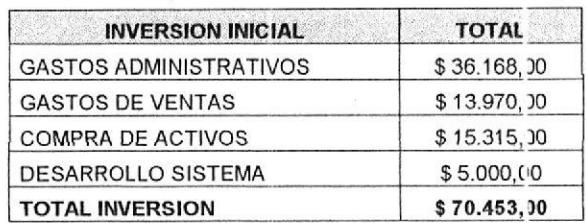

## 9.2.8 Compra de Activos.

El equipamiento de nuestra oficina requiere comprar los siguientes activos, los mismos que se depreciarán en 2 años.

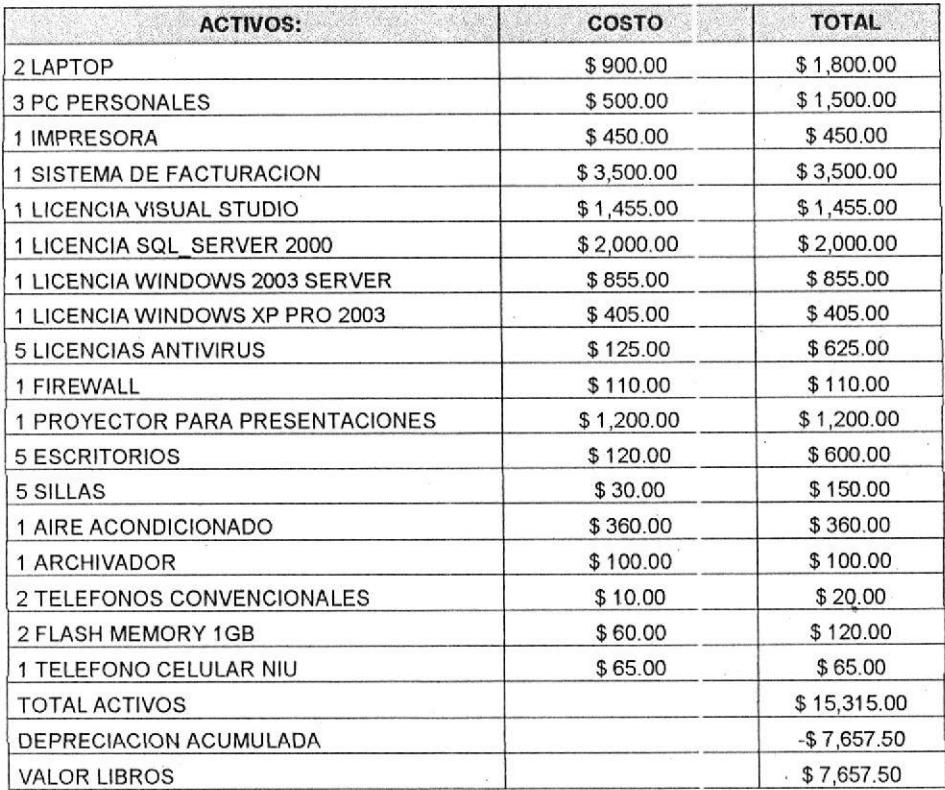

## 9.2.9 Flujo de Caja.

La distribución de ingresos y egresos, proyectado para 5 años, es el siguiente:

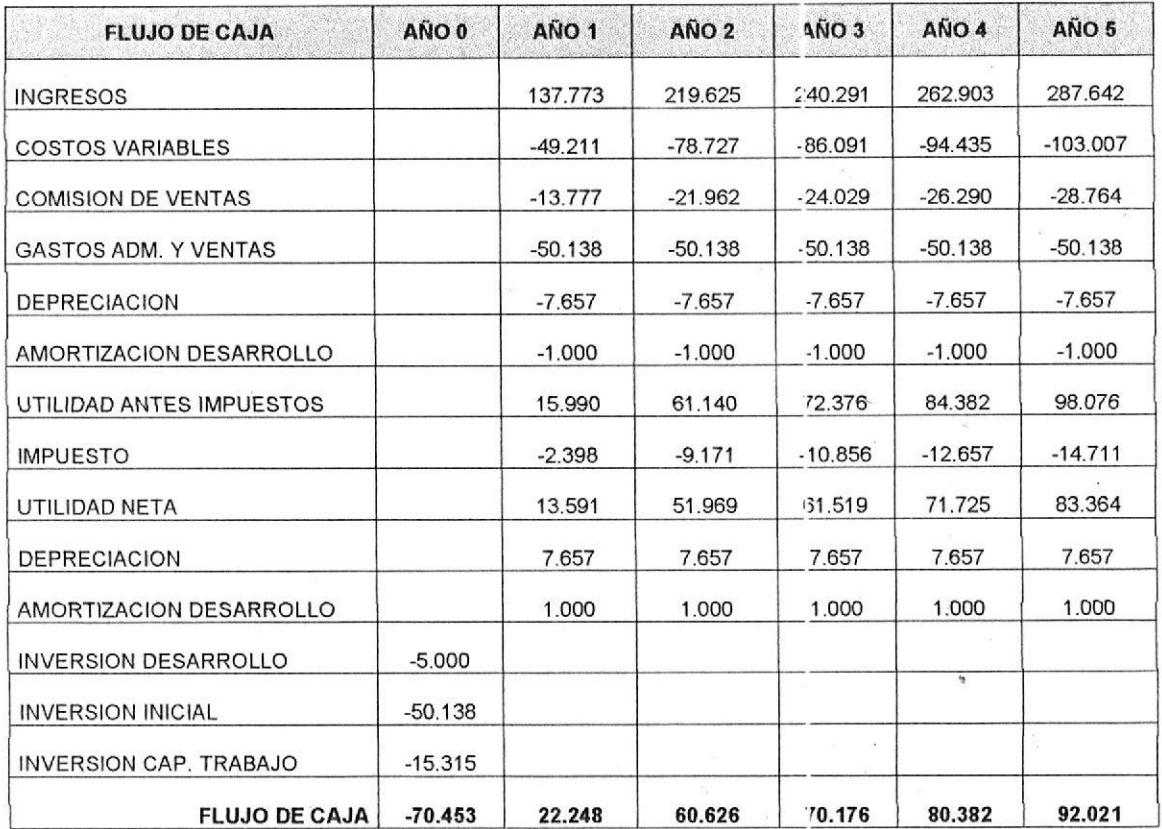

## 9.2.10 Evaluación del proyecto.

TASA DESCUENTO = 23%

- $VAN = $93.224$
- TIR  $= 64%$

 $IR$  $= 3.32$ 

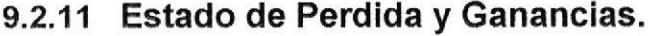

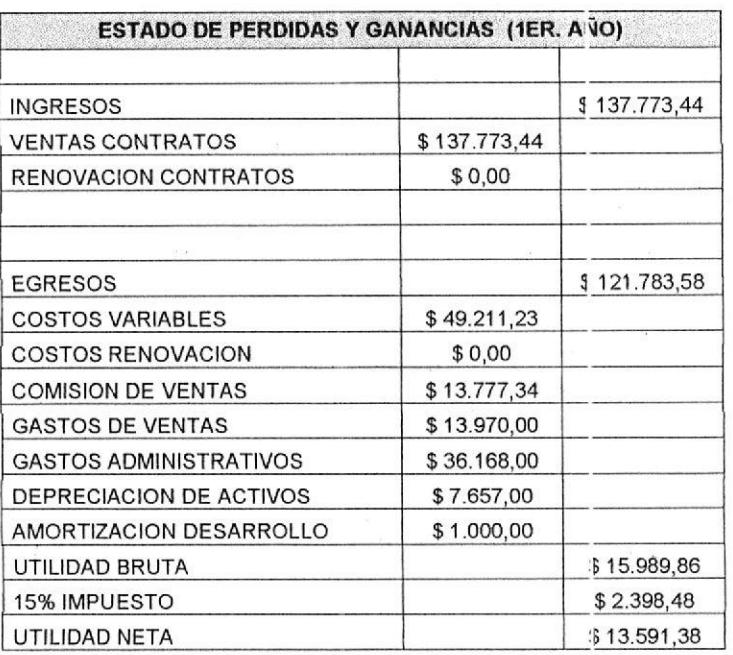

## 9.2.12 Balance de Situación Inicial.

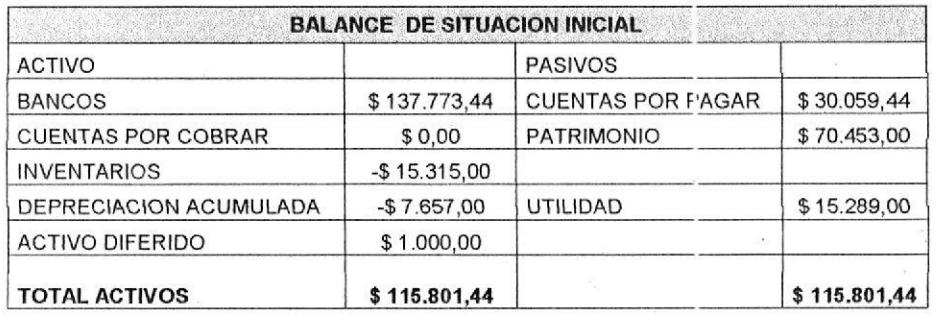

## 10. ANEXOS.

#### 10.1 Plan de lmplementación del Software.

Para una eficaz implementación de MESSENGERFAST en su empresa, por favor siga los siguientes pasos:

- 1. Prepare un computador con la siguiente configuración mínima:
	- . Pentium lV 256 MB 200 MZ
	- . Windows XP (actualizado)
	- Microsoft Office 2000
	- . Microsoft Outlook
	- . Conexión activa a lnternet
	- 2. Ponga el CD de instalación de Messengerfast en su unidad lectora de CD'S
	- 3. A través del opción Mi PC ingrese a la unidad D:
	- 4. Haga doble clic sobre el archivo ClickYesSetup y proceda con la instalación en la carpeta que se indica
	- 5. Después haga doble clic sobre el archivo Setup y proceda cón la instalación en la carpeta que desee.
	- 6. Para utilizar Messengerfast diríjase al menú INICIO de Windows y dentro de la opción "Todos los programas" encontrará la esta aplicación.
	- 7. Si es la primera vez que ingresa al s¡stema, pulse el botón "lngresar Sistema" e ingrese los datos que le solicita.
	- B. Si desea enviar mensajes puede pulsar los botones "Administrar Destinatarios" o "Enviar Mensajes".

### 10.2 Pantallas del sistema.

MessengerFast es una herramienta empresarial dedicada a gestionar Cobranzas, para lo cual envía mensajes masivos a múltiples destinatarios con recordatorios de pago, vencimientos y deudas pencientes.

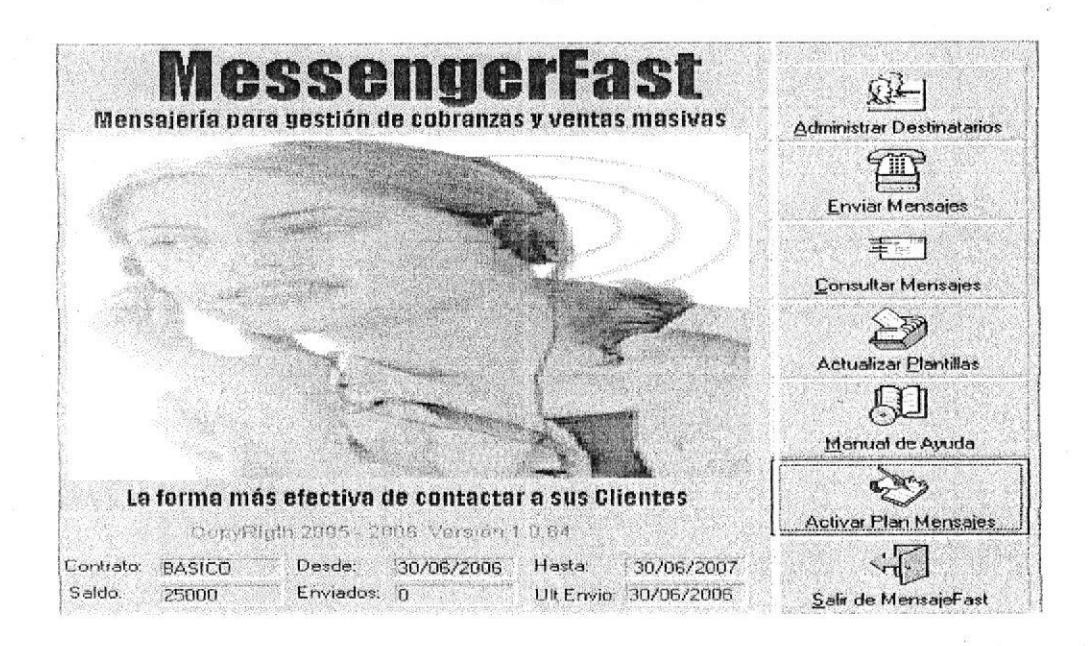

### 10.2.1 Administrar destinatarios.

Messengerfast puede manejar múltiples listas de destinatarios, hasta 5000 contactos en cada uno, para lo cual la administración de destinatarios permitirá crear, importar, eliminar o actualizar de destinatarios.

### 10.2.1.1. Creación directa de destinatarios.

Pulsando el botón [Abrir] abre el archivo seleccionado para agregar, actualizar o eliminar destinatarios. Importa destinatarios desde otras aplicaciones a través de archivos planos

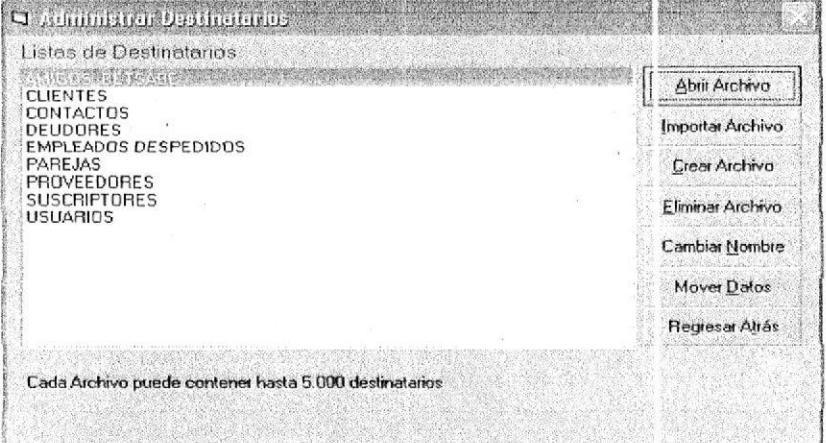

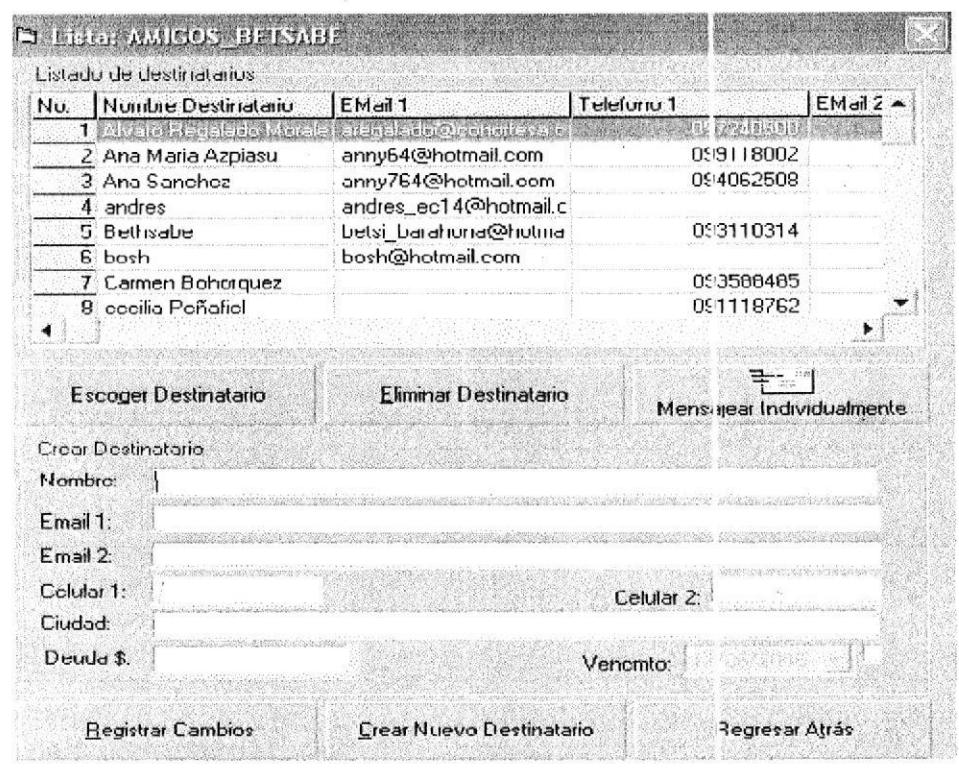

Las acciones que a seguir presionando los diferentes botones son:

- Escoger selecciona el destinatario a modificar o eliminar.  $\overline{a}$
- Eliminar elimina el destinatario seleccionado.  $\ddot{=}$
- Mensaje envía un mensaje al destinatario seleccionado. w.
- Nuevo Destinatario crea un nuevo destinatario.  $\mathbf{r}$
- Registrar Cambios acepta los datos ingresados.  $\overline{a}$
- Regresar Atrás termina proceso.

### 10.2.1.2. Enviar mensajes a celulares y direcciones e-mail.

Existen 2 tipos de envíos de mensajes, Envío Individual y Envío Masivo, en ambos casos se debe trabajar con una carpeta existente de destinatarios.

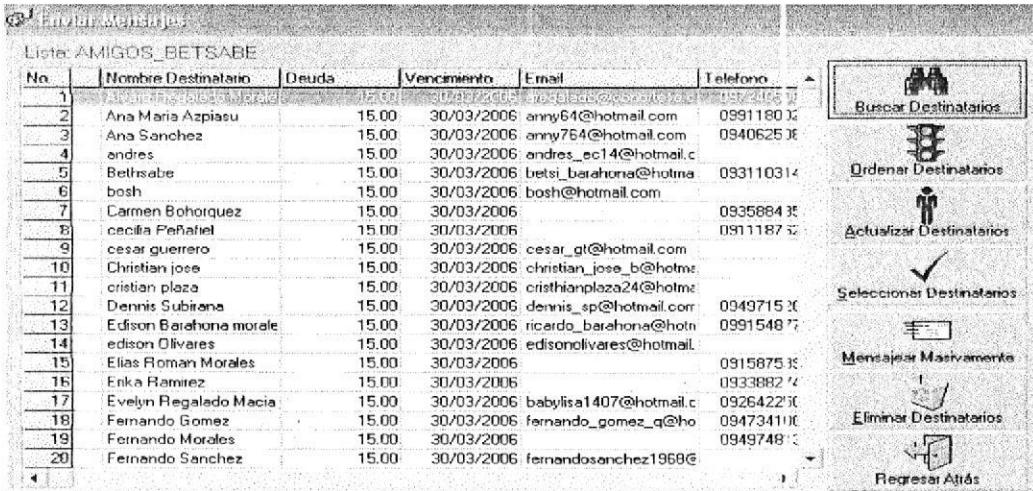

## 10.2.1.2.1. Envío Individual.

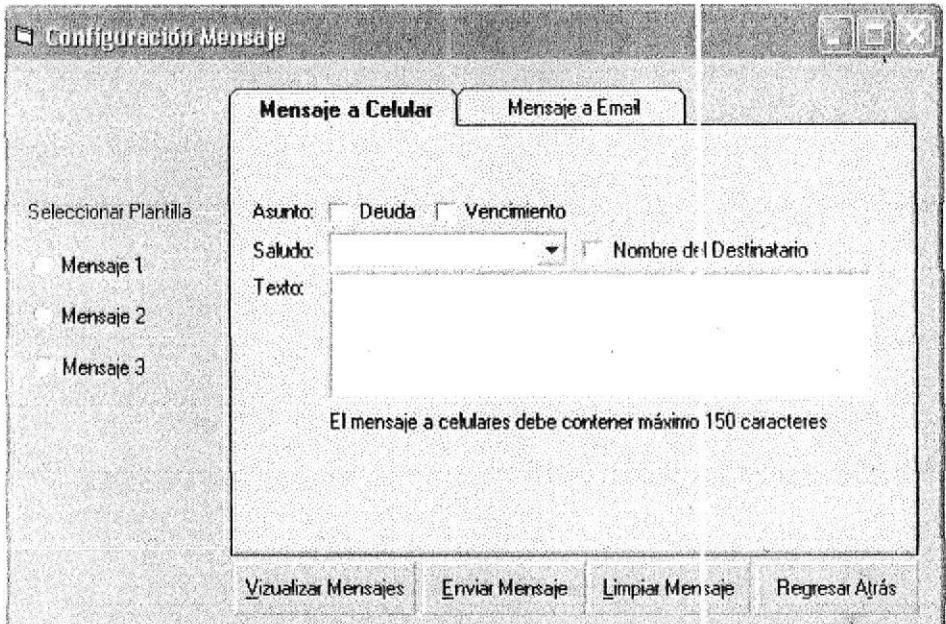

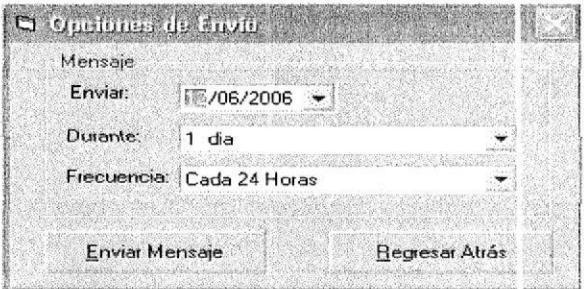

# 10.2.1.2.2 Envío Masivo de los mensajes.

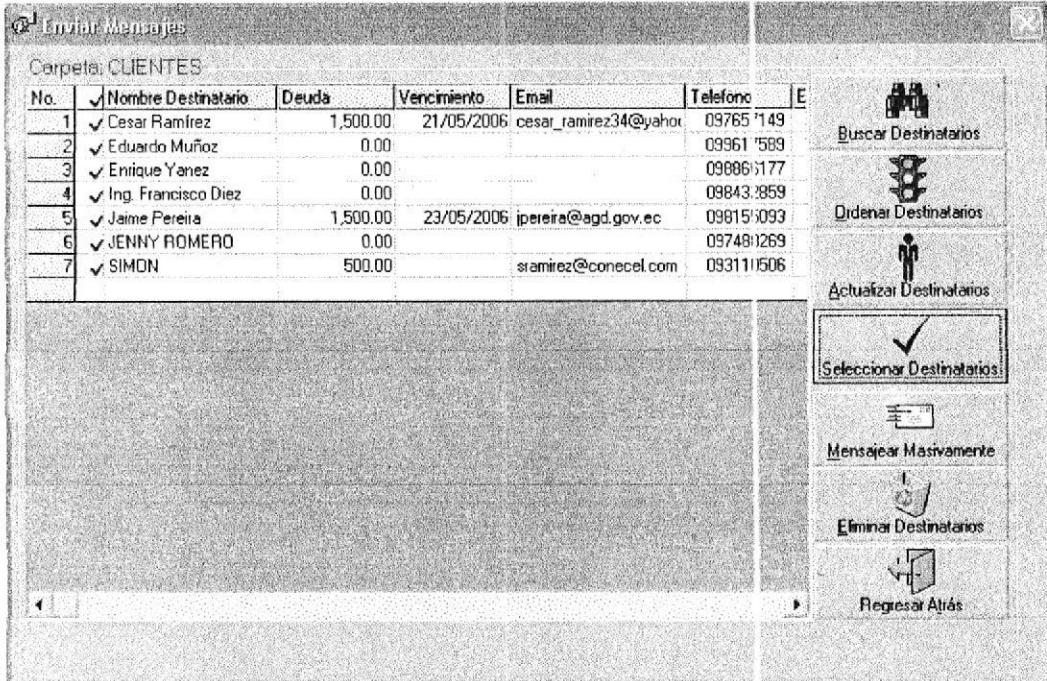

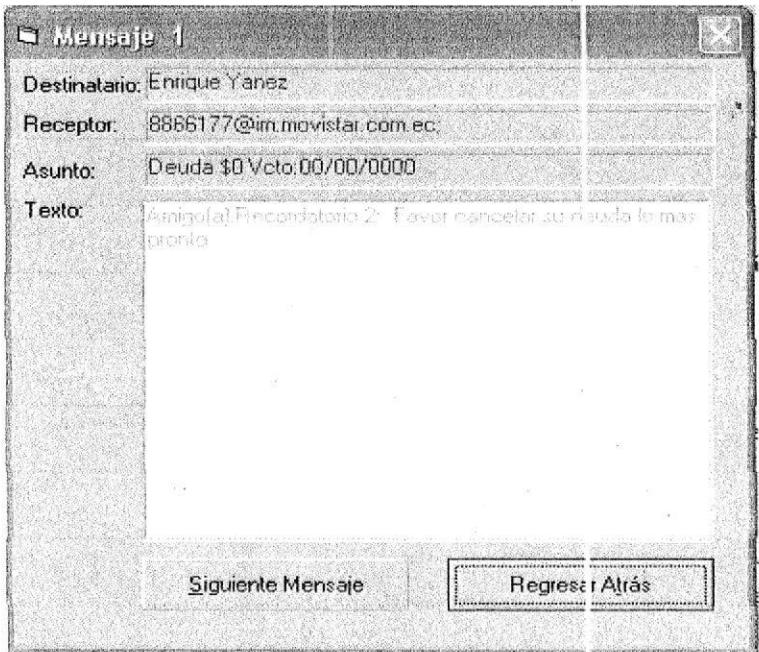

## 10.2.1.2.2 Actualizar destinatario.

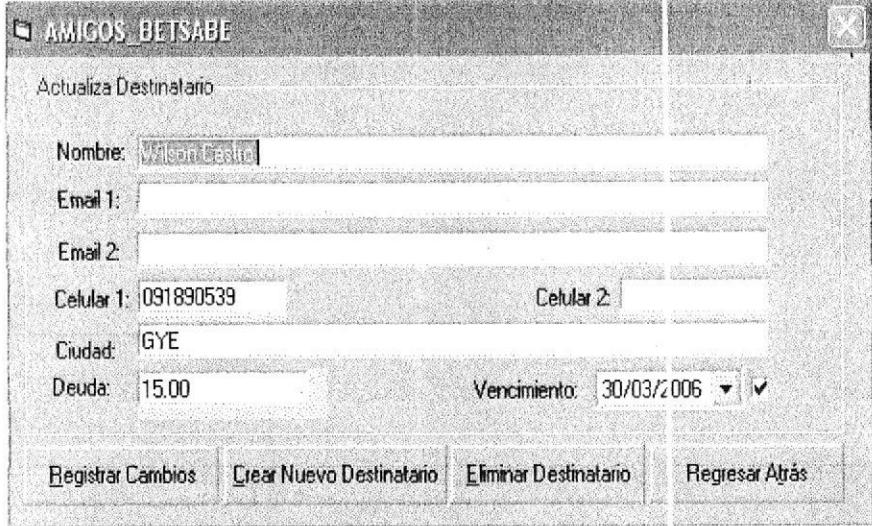

## 10.2.1.3 Buscar destinatario.

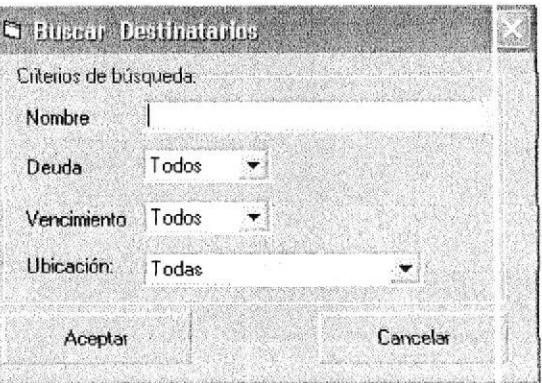

## 10.2.3 Actualizar plantillas.

Se actualiza las plantillas de los mensajes que se envían.

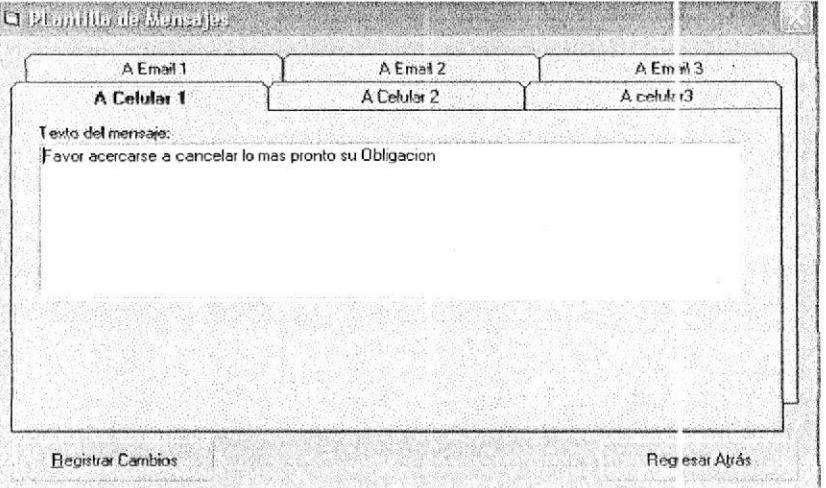

## 10.2.4 MANUAL DE AYUDA.

Contenido del manejo del sistema.

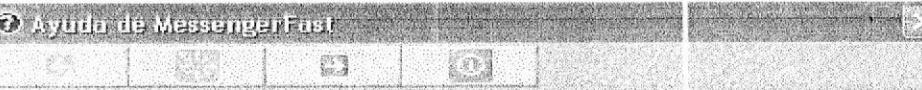

#### Manual de Ayuda

#### **MESSENGERFAST**

- Introducción
- Requisitos del sistema
- Autorización de Uso
- Creación de destinatarios
- Seleccionar o clasificar destinatarios
- Enviar mensajes a celulares y direcciones e-mail
- Consulta de mensajes enviados o pendientes de ervio
- Reenviar mensajes
- Estadística de mensajes

#### 10.2.5 ACTIVAR PLAN DE MENSAJES.

Contrato para el uso del sistema MESSENGERFAST.

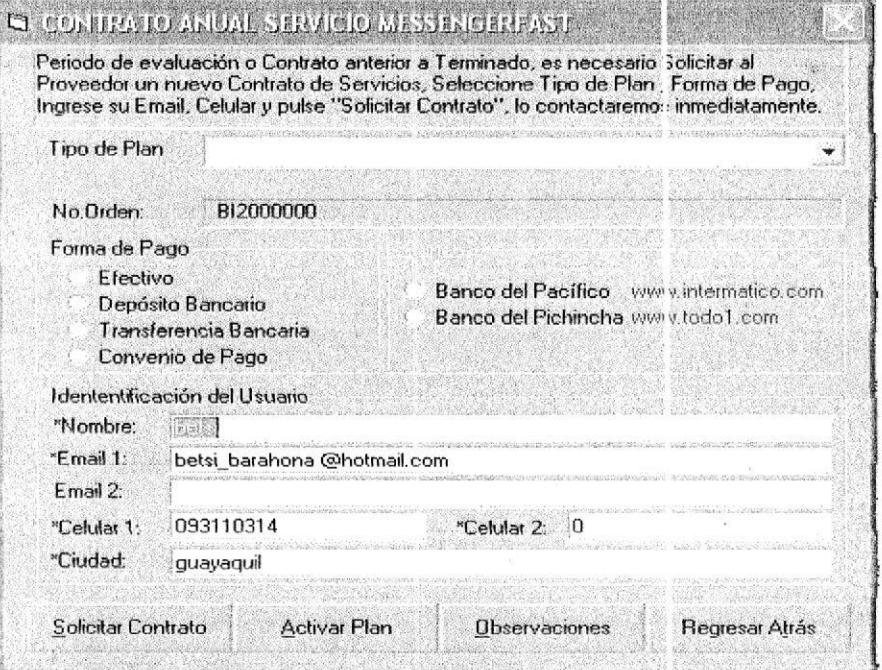

#### 10.3 Páginas Web de la Competencia

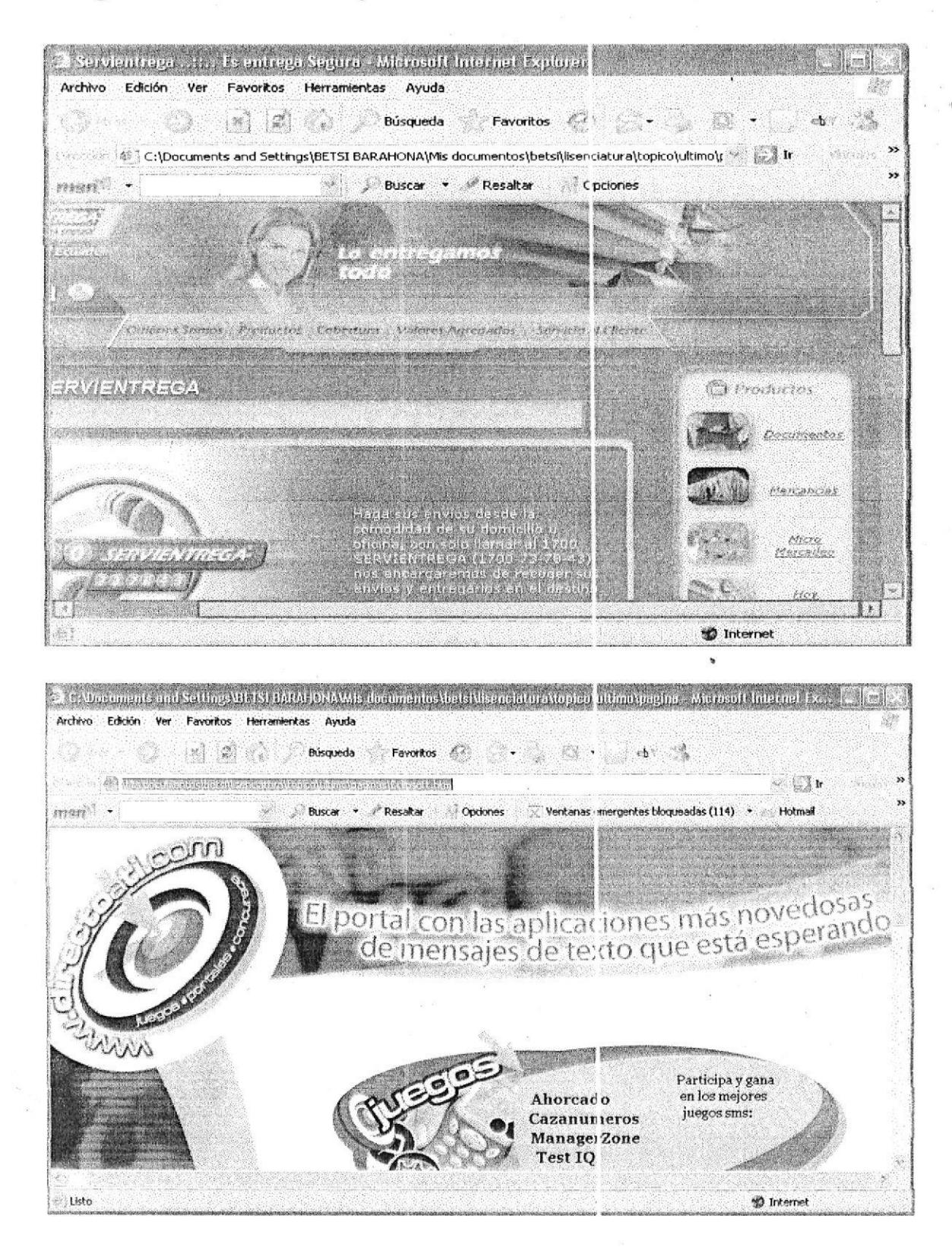

# 10.4 Entrevistas / Encuestas para saber la aceptación del servicio.

 $ENCUESTA$  # 1

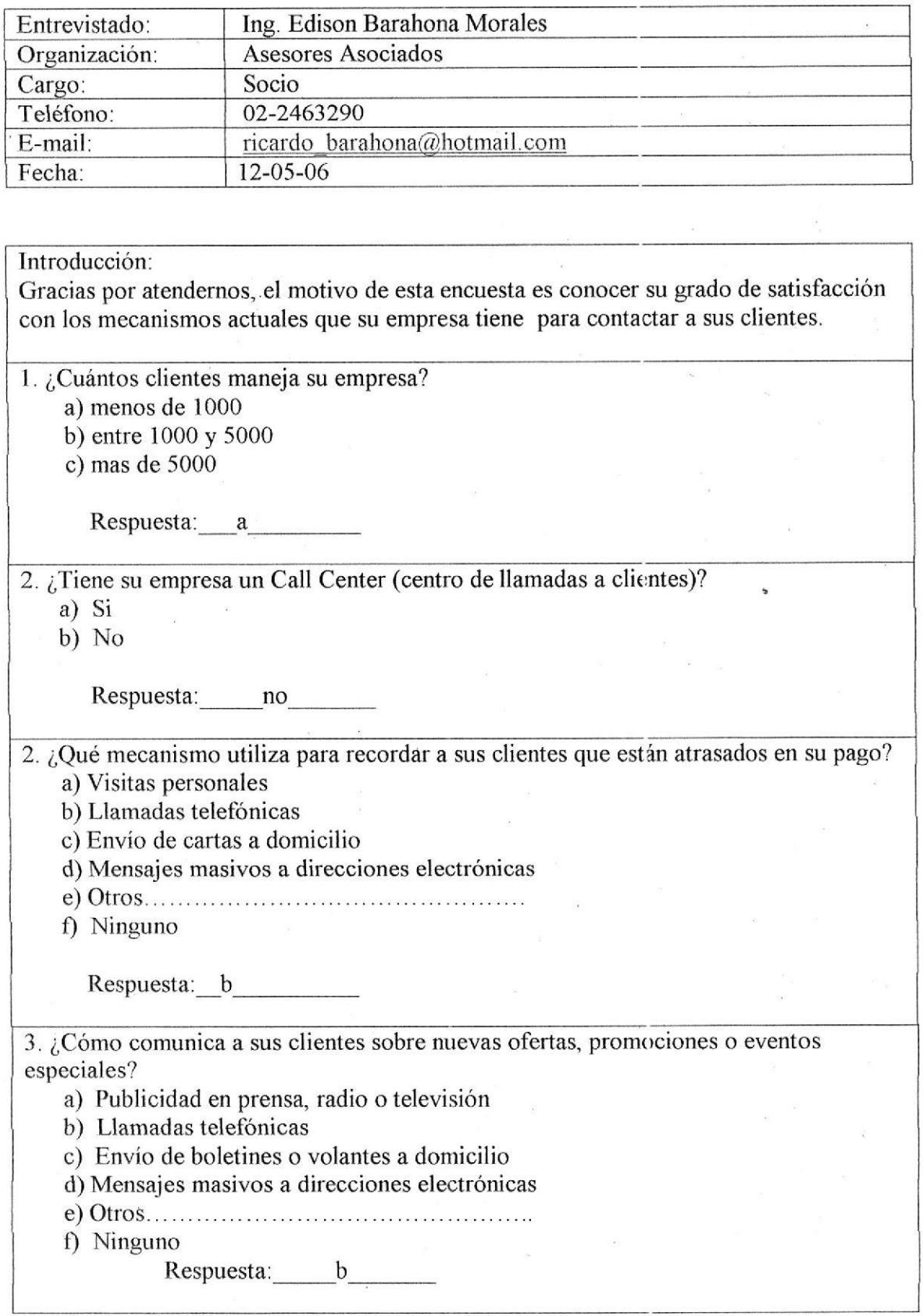

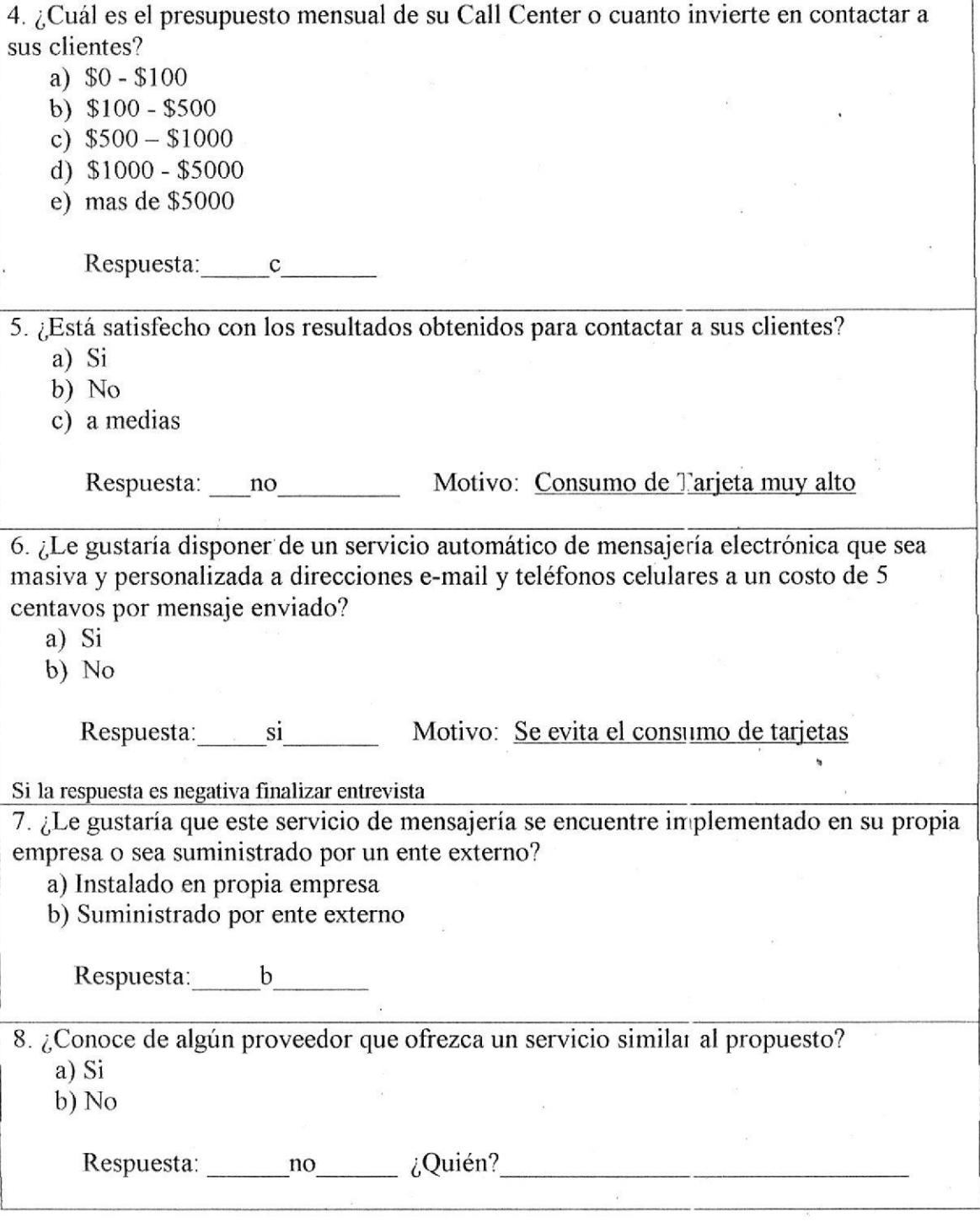

# ENCUESTA # 2

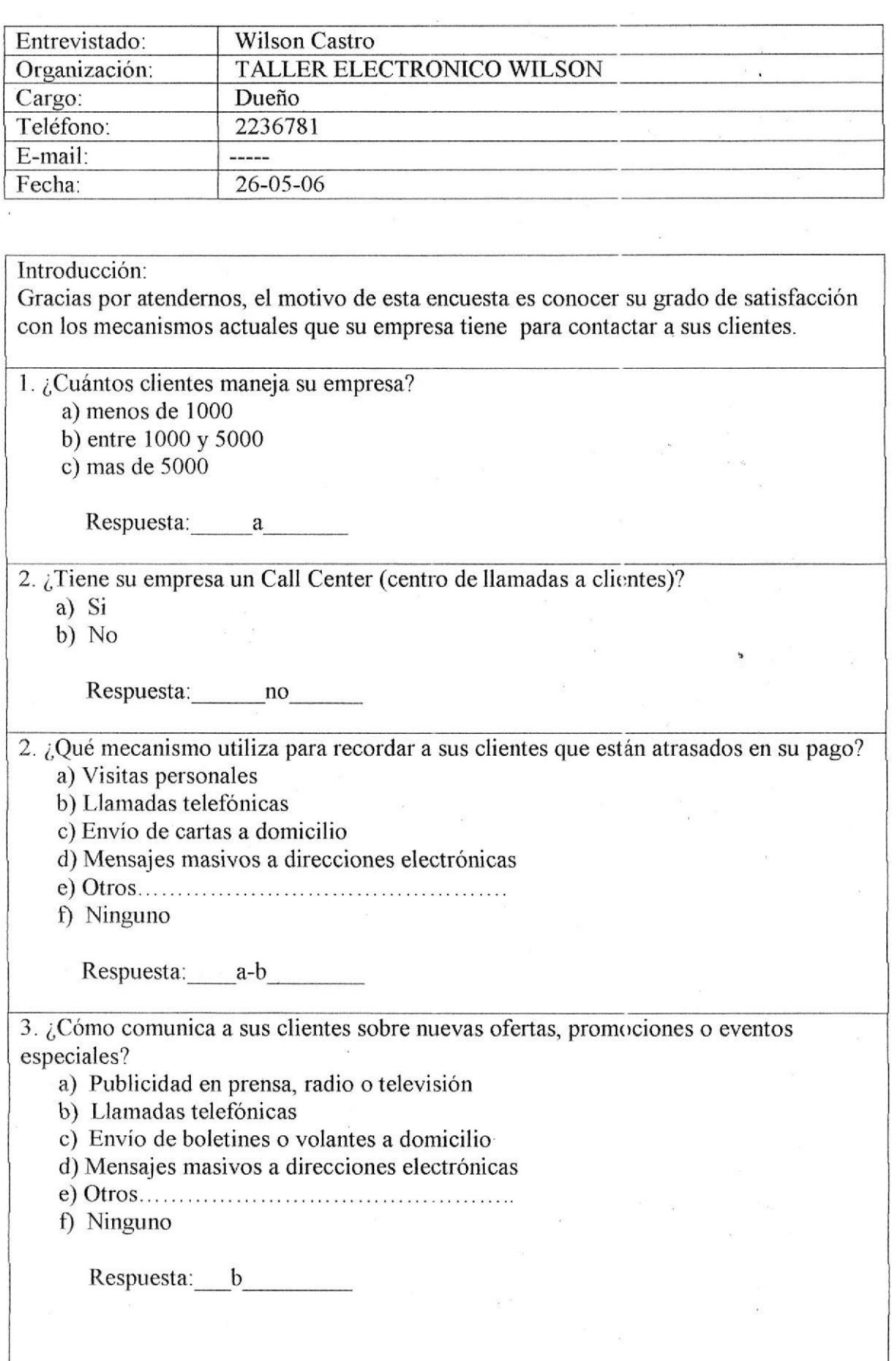

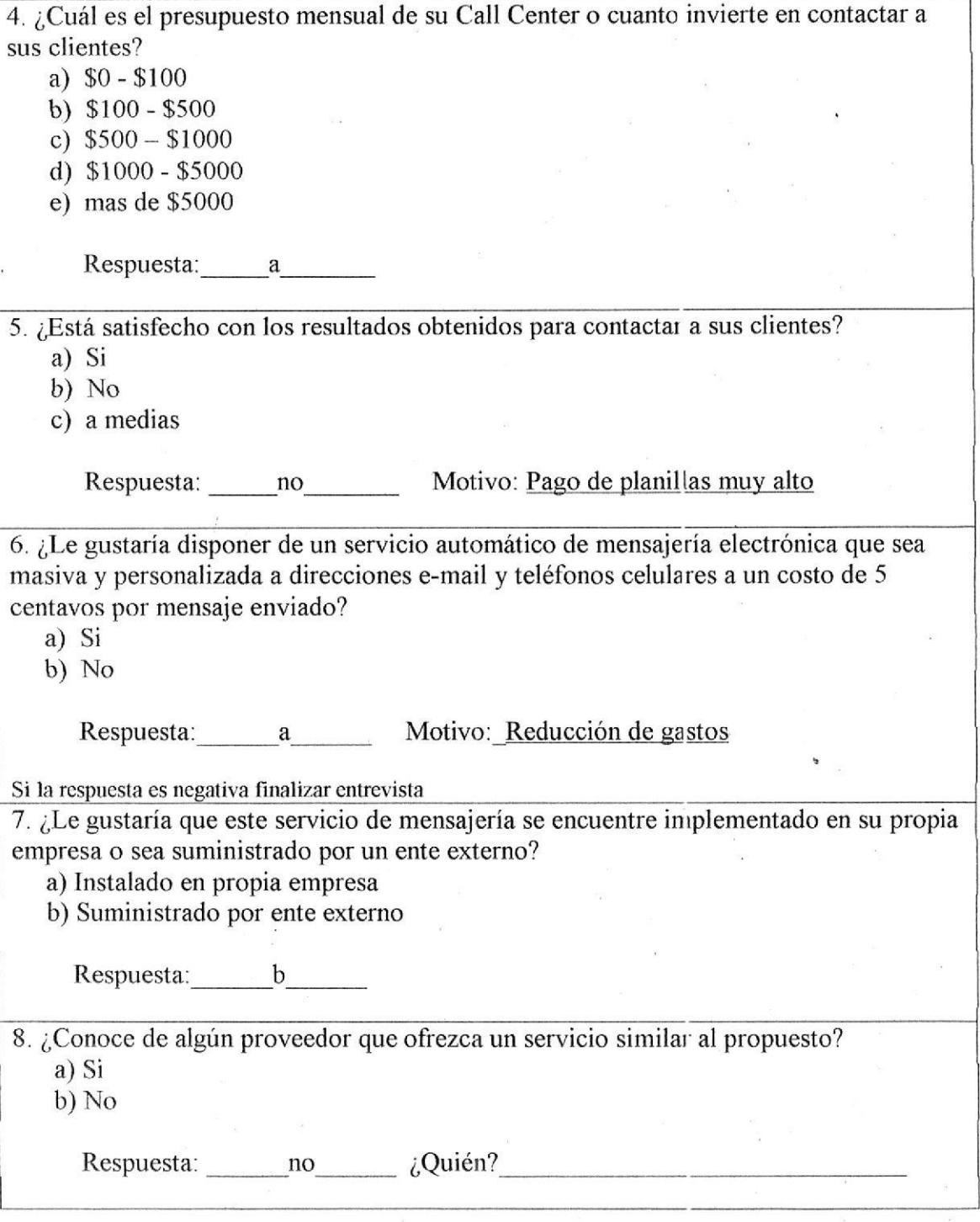

## 11. CONCLUSION.

MESSENGERFAST. Frente a los avances tecnológicos, ve la oportunidad de cubrir la necesidad de tener una comunicación más rápida y directa entre la . empresa y sus clientes. El presente trabajo ha sitlo desarrollado con el propósito de suplir estas necesidades.

Este software estará dirigido a los departamentos de cobranzas y ventas de la empresa ecuatoriana para que puedan contactar ir stantáneamente a sus clientes y alertarlos sobre el vencimiento de sus obligaciones o informarles sobre nuevos productos o servicios.

## 12. RECOMENDACIÓN,

Nuestro producto es una ayuda para las empresas para evitar los gastos excesivos que poseen para comunicarse con sus clientes es decir reducción de costos administrativos por llamadas telefónicas al cliente, envíos de correspondencia manuales, papelería y útiles de oficina y personal de cobranzas .Con MESSENGERFAST va a existir una comunicación única entre ellos y ambos van a gozar de muchos beneficios.

También va a generar ventas masivas promocionando o enviando invitaciones a eventos especiales, agradecimientos, felicitaciones, elc.